# **МІНІСТЕРСТВО ОСВІТИ І НАУКИ УКРАЇНИ**

Сумський державний університет

Кафедра технології машинобудування, верстатів та інструментів

ЗАТВЕРДЖУЮ

Завідувач кафедри

\_\_\_\_\_\_\_\_\_\_\_ *Віталій ІВАНОВ*

 $\kappa$   $\gg$   $2022 \text{ p.}$ 

**Модернізація привода головного руху і подач горизонтальнофрезерного верстата НГФ-110-Ш4 з використанням нечіткої логіки для обґрунтування вибору електродвигуна приводу** 

> *<u>Головного руху</u>*<br>Сумський державний університет Кафедра технології машинобудування, верстатів та інструментів

Кваліфікаційна робота (проєкт) магістра Спеціальність – *133 «Галузеве машинобудування»* Освітня програма – *«Металорізальні верстати та системи»*

Студент *Олександр ЛЕВЧЕНКО*

Керівник *Олександр АЛЕКСЄЄВ*

Нормоконтроль *Олександр ІВЧЕНКО*

Суми – 20*22*

# **ЗМІСТ**

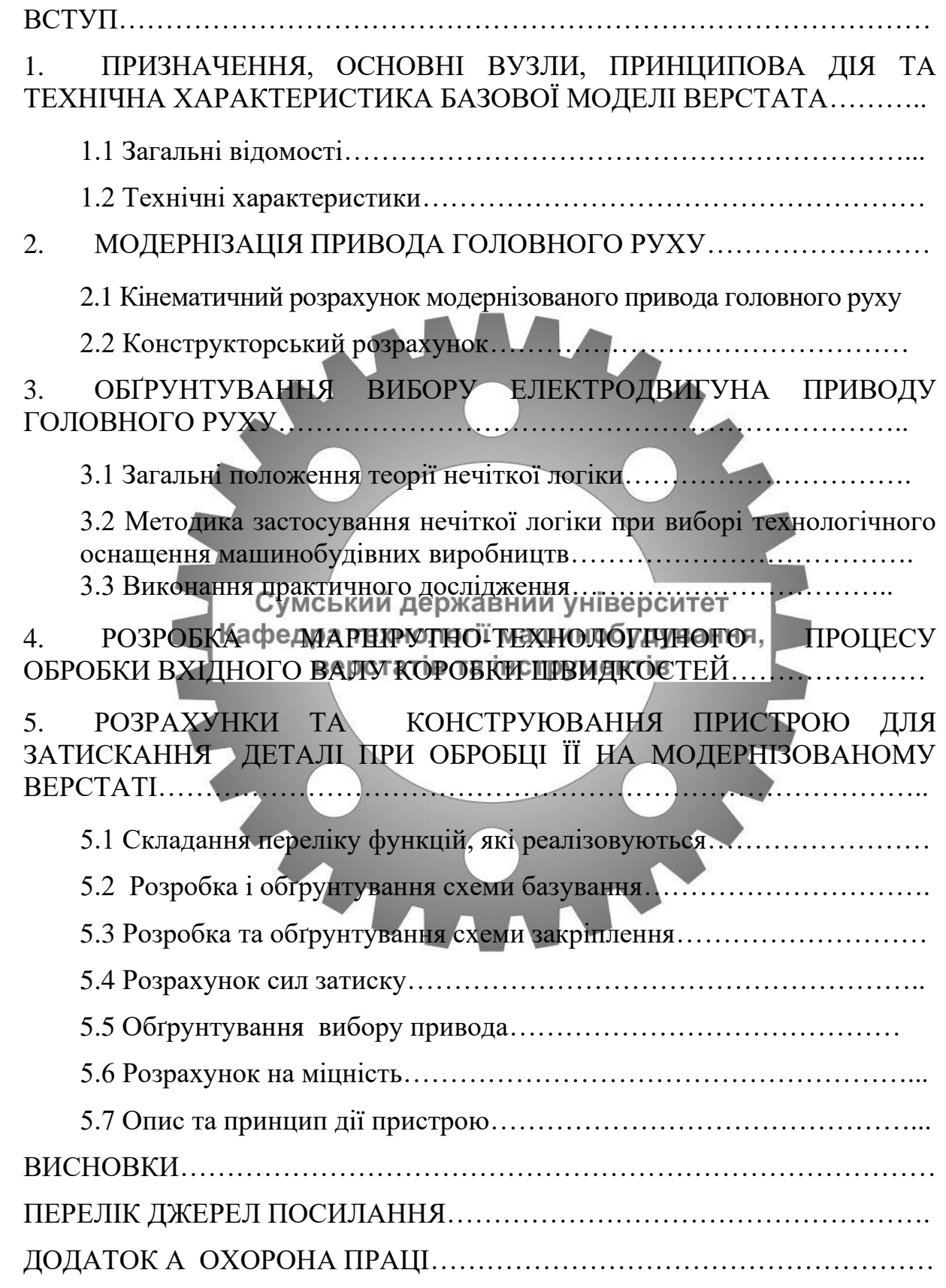

#### **ВСТУП**

**Актуальність роботи.** Металорізальні верстати основним видом металорізального устаткування і призначені для виробництва всіх видів машин, приладів інструментів та інших виробів. Тому, кількість металорізальних верстатів, їх технічний рівень значною мірою характеризують виробничу міць країни.

Найпоширенішими типами фрезерних верстатів є широкоуніверсальні, горизонтальні, вертикальні та універсальні верстати.

В даний час в машинобудуванні передбачають високі вимоги до техніко-економічних показників верстатів, що визначають якісні характеристики:

- Висока продуктивність за рахунок скорочення основного і допоміжного часу при забезпеченні заданої точності і якості обробленої поверхні;

- Високу точність кобробки канимом підвищення геометричної та кінематичної точності складових елементів верстатів, зменшення їх зносу і температурних деформацій підвищення їх жорсткості при експлуатації;

- Простоту, легкість і обслуговування, управління та ремонту;

- Надійність і довговічність верстатів в експлуатації при низькій собівартість виготовлення та матеріаломісткість їх деталей;

- Можливість швидкої переналадки верстата для випуску нового виду виробів.

У зв'язку з обмеженістю ресурсів на придбання нових металорізальних верстатів сучасних конструкцій забезпечити такі якісні характеристики може дозволити лише глибока модернізація існуючого парку верстатів.

**Мета дослідження** – Модернізація горизонтально-фрезерного верстата НГФ-110-Ш4 та дослідження можливостей застосування нечіткої логіки для обґрунтування вибору електродвигуна приводу головного руху.

**Об'єкт дослідження** – горизонтально-фрезерного верстата НГФ-110-Ш4.

**Предмет дослідження** – процес модернізації горизонтальнофрезерного верстата НГФ-110-Ш4.

### **Основні завдання дослідження:**

1) Вивчити наукову, технічну, довідкову літературу з проблеми горизонтально-фрезерного верстата НГФ-110-Ш4 та дослідження можливостей застосування нечіткої логіки для обґрунтування вибору електродвигуна приводу головного руху

2) розробити проект горизонтально-фрезерного верстата НГФ-110- Ш4.

3) Розробити технологічний процес виготовлення вхідного валу коробки швидкостей горизонтально-фрезерного верстата НГФ-110-Ш4.

5) Виконати дослідження і розробити інтернет-орієнтовану програму для автоматизації розрахунку скількісних характеристик технологічної схеми складання коробки швидкостей.<br>Схеми складання коробки швидкостей.

Апробація роботи. Не має.

Публікації. Не має.

**Структура й обсяг кваліфікаційної роботи магістра.** Робота складається із вступу, п'яти розділів, списку джерел посилань і додатків. Повний обсяг кваліфікаційної роботи магістра становить 104 сторінок, у тому числі 32 рисунка, 4 таблиці, бібліографії із 22 джерела на двох сторінках, двох додатків на 30 сторінках.

# **1. ПРИЗНАЧЕННЯ, ОСНОВНІ ВУЗЛИ, ПРИНЦИПОВА ДІЯ ТА ТЕХНІЧНА ХАРАКТЕРИСТИКА БАЗОВОЇ МОДЕЛІ ВЕРСТАТА**

## **1.1 Загальні відомості.**

Верстати моделі НГФ-110-Ш4 Горизонтальний консольно-фрезерний верстат настільного типу. Призначений для виконання фрезерних операцій з обробки горизонтальних площин, пазів і інших поверхонь.

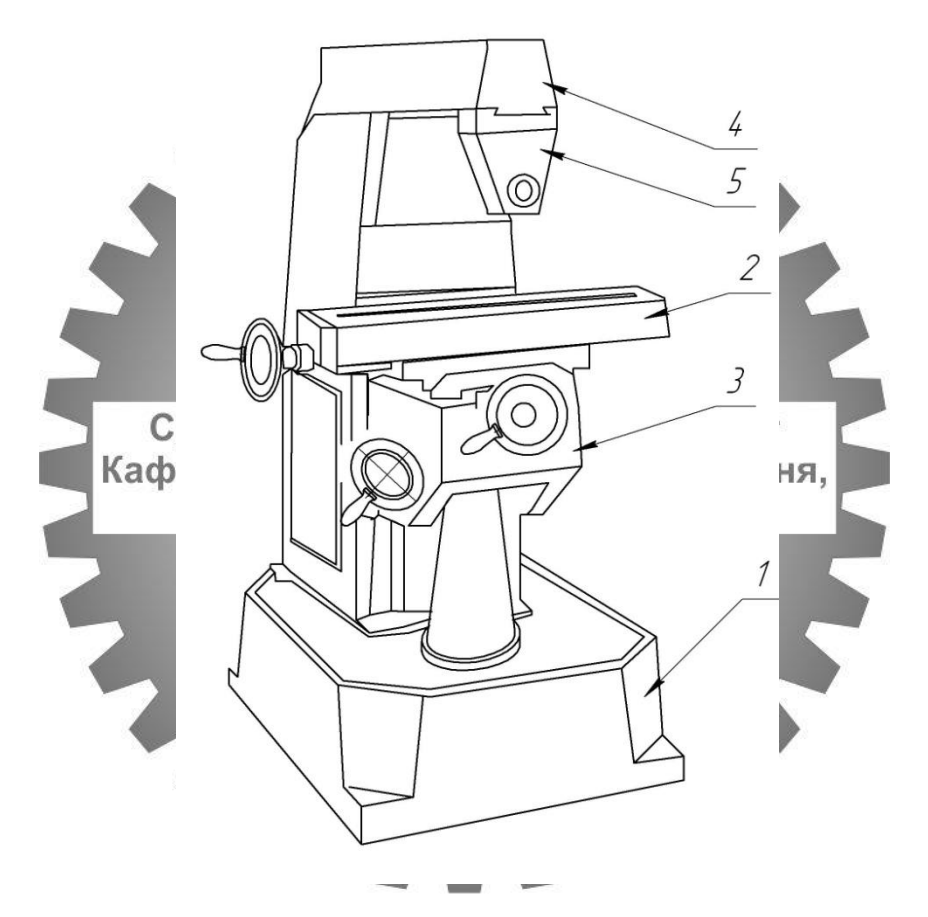

## **Рисунок 1 – Загальний вигляд верстата**

- 1- Станина
- 2- Стіл
- 3- Консоль
- 4- Хобот
- 5- Серьга

## **1.2 Технічні характеристики.**

Клас точності: Н

Довжина робочої поверхні столу, мм 400

Ширина столу, мм 100

Переміщення столу X, Y, Z, мм 250\_85\_170

Min частота обертання шпинделя об / м: 125

Max частота обертання шпинделя, об / м 1250

Потужність, кВт: 1,1

Заміна (аналоги):

Модель УЧПУ:

Маса верстата, кг: 240

Розміри (Д\_Ш\_В), мм: 685\_640\_925

Верстати моделі НГФ-110-Ш4 Горизонтальний консольно-фрезерний верстат настільного типуь Призначений для виконання фрезерних операцій з обробки горизонтальних площин, пазів і інших поверхонь.

Фрезерний верстат НГФ-110 відноситься до класу навчального обладнання. Невеликі габарити верстата і його вага дають можливість встановлювати в стандартних класах.

Модель НГФ-110 призначена для горизонтальної обробки сталевих заготовок методом фрезерування. При установці додаткової вертикальної фрезерної головки функціональність верстата значно збільшується.

Устаткування цього типу умовно розділяється на кілька моделей. Найбільш поширеною є верстат серії НГФ-110-Ш4. Він відрізняється від базової версії широкої універсальністю (Ш) і належить до четвертого покоління. Різниця між моделями не впливає на загальний принцип компонування елементів.

До конструктивних і технічних особливостей верстата НГФ-110-Ш4 можна віднести наступні нюанси:

• конструкція стійки. У її верхній частині розташовуються направляючі «ластівчин хвіст», за якими відбувається зміщення хобота. Це здійснюється вручну. Для фіксації необхідно використовувати спеціальний клин;

• спрощена форма оправи. Вона призначена для установки фрез різної форми. Вони затискаються на оправі з допомогою набору кілець і гайки;

• багатофункціональність робочого столу. У ньому передбачено механізм зміщення за трьома напрямками. Завдяки цьому спрощується процедура фрезерної обробки заготовки.

Жорсткість стійки забезпечується за рахунок трапецієподібної форми. Вона розділена на дві секції. У верхній розташовується коробка швидкостей. Для установки електродвигуна конструктори передбачили нішу в нижній частині конструкції стійки.

На консолі знаходиться стіл з санчатами. На ньому кріпиться обробляється детальу мяка каміцується в щодо фрези сватеть ома напрямками. Подачі здійснюються від різних гвинтів. Тому працівникові слід бути уважним при одночасній зміні положення заготовки.

Для змащення зубчастих коліс коробки передач є модуль, розташований в задній частині конструкції. При активації ЗОР (мастильна рідина) надходить в коробку і відбувається змазування методом розбризкування.

Основні технічні характеристики верстата моделі НГФ-110-Ш4:

• габарити робочого стола -  $10 * 40$  см;

• горизонтальний шпиндель може бути віддалений від поверхні столу на відстань від 3 до 20 см;

• горизонтальний шпиндель віддалений від фіксуючого хобота на 85 мм;

• на верстаті НГФ-110-Ш4 можна встановлювати фрезу, чий діаметр не перевищує 11 см;

• параметри зміщення робочого столу. Поздовжнє становить 25 см; поперечне - 8,5 см; вертикальне - 17 см;

• на столі є один т-образний паз для фіксації оброблюваної деталі;

• характеристики зміщення на одну поділку лімба. Поперечний і поздовжній - 0,05 мм; вертикальне - 0,25 мм;

• за допомогою системи управління можна змінювати частоти обертання головки шпінделя в діапазоні від 125 до 1250 об / хв;

• число швидкостей для горизонтального шпинделя становить 6.

Головний привід верстата здійснюється за рахунок роботи електродвигуна, потужність якого становить 0,55 кВт. При цьому в конструкції устаткування не передбачені багато стандартні функції, а зокрема - швидкий хід столу, можливість його повороту і додаткові зусилля для всіх видів подач. Тому даний верстат моделі НГФ-110 не може експлуатуватися в дрібносерійне виробництво або професійних майстерень.

Для поліпшення експлуатаційних якостей на верстаті встановлений світильник, що забезпечує місцеве освітлення. Він монтується на гнучкій гофре і може змінити своє розташування щодо оброблюваної деталі.

Для проведення підготовчих робіт на верстаті НГФ-110-Ш4 необхідно детально вивчити інструкцію по експлуатації. У ній докладно описуються способи проведення профілактичних робіт, методики заміни і точіння фрез, еталонні характеристики обладнання.

Установка верстата здійснюється тільки відповідно до рекомендацій виробника. Площина робочого столу повинна бути рівна. Для досягнення цього можна використовувати регулювальні ніжки обладнання або майданчик, на яку змонтовано верстат.

## **2. МОДЕРНІЗАЦІЯ ПРИВОДА ГОЛОВНОГО РУХУ**

#### Хабот  $\boldsymbol{\varPi}$ **Onpabka** .<br>Коробка<br>скоростей  $\overline{m}$  $t = 4$ MM  $\frac{\text{cm}_{\text{CDM}}}{\text{cm}_{\text{DM}}}$  $I\hspace{-0.1cm}I$  $18$  $V/T$ 6136  $t = 4M$  $\boldsymbol{I}$ Кансаль  $t = 4$ <sub>MM</sub>  $\dot{1}4$  $\overline{15}$  $\frac{1}{666}$  $75$  $N = 0.55 \div 0.75$  KBm.  $\overline{w}$  $n = 1420$  об/мин ий університет ашинобудування, **струментів**

### **2.1 Кінематичний розрахунок модернізованого привода головного руху.**

**Рисунок 2 - Кінематична схема привода базової моделі верстата**

Якщо мінімальну частоту обертання шпинделя позначити n<sub>1.</sub> то наступні частоти визначають за формулами:  $n_2 = n_1 \cdot \varphi$ ,  $n_3 = n_2 \cdot \varphi = n_1 \cdot \varphi^2$ ; у загальному вигляді маємо:  $n_z = n_1 \cdot \varphi^{z-1}$  (xв<sup>-1</sup>).  $n_1 = 12.5$ ;  $n_2=19,7;$  $n_3 = 27,8;$  $n_4 = 39.2$ ;  $n_5 = 50$ ;  $n_6 = 79$ ;  $n_7=100$ :  $n_8=126$ ;  $n_9=140$ ;  $n_{10}=197;$  $n_{11}=278$ ;  $n_{12}=392$ ;  $n_{13}=553$ ;  $n_{14}=780;$  $n_{15}=950$ ;  $n_{16}=1250(xB<sup>1</sup>).$ 

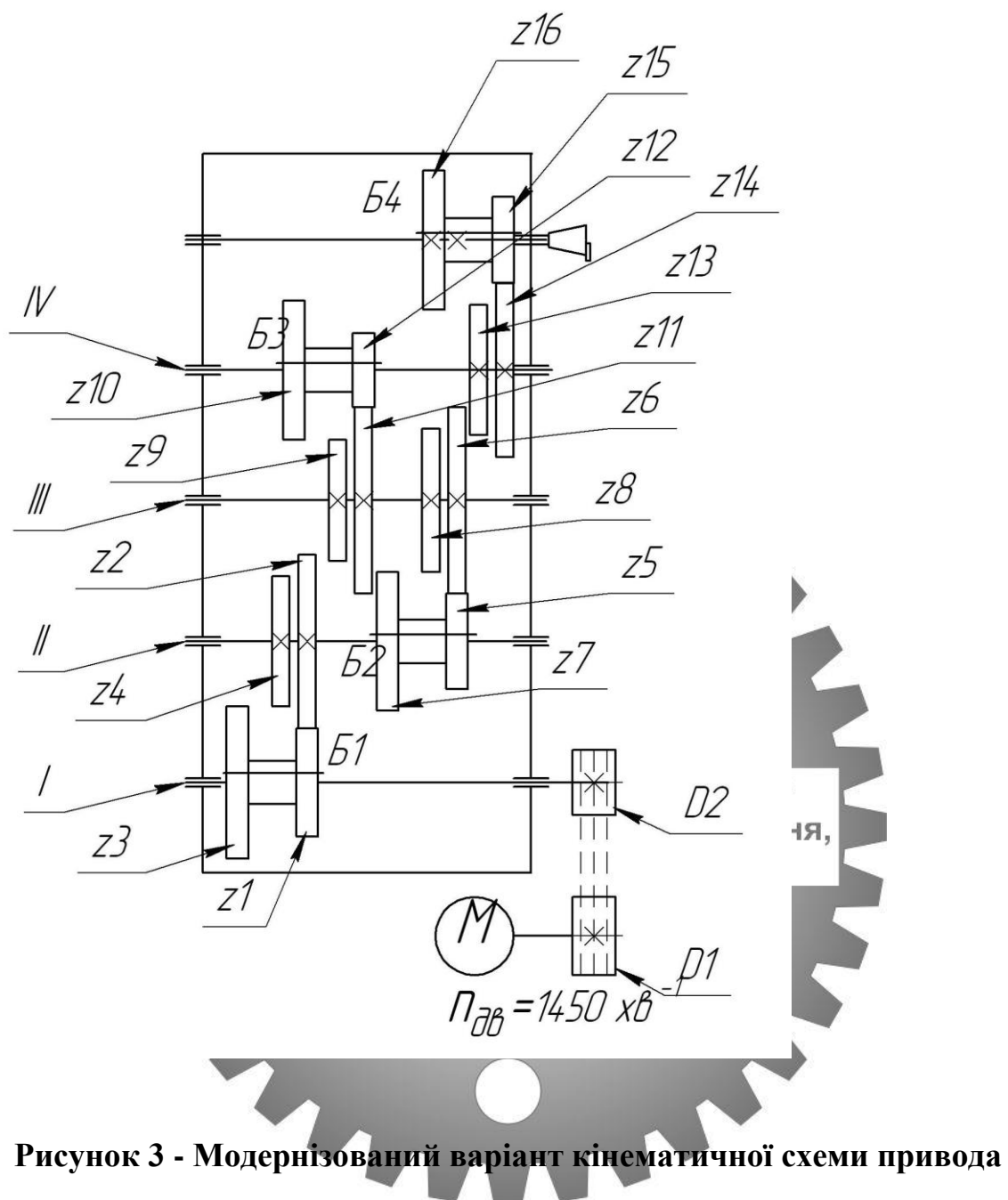

**верстата**

Складаємо структурні формули у розгорнутому вигляді.

Сукупність передач між двома сусідніми валами являє собою групу передач Pi, де i – порядок розміщення даної групи в напрямку передачі руху, P – кількість переключень (передач) у групі. Кількість переключень така: P=2

$$
Z=P_1\!\cdot\! P_2\!\cdot\! P_3
$$

де z – кількість швидкісних ступенів привода за завданням.

$$
Z=2\cdot\!2\cdot\!2\text{=}8
$$

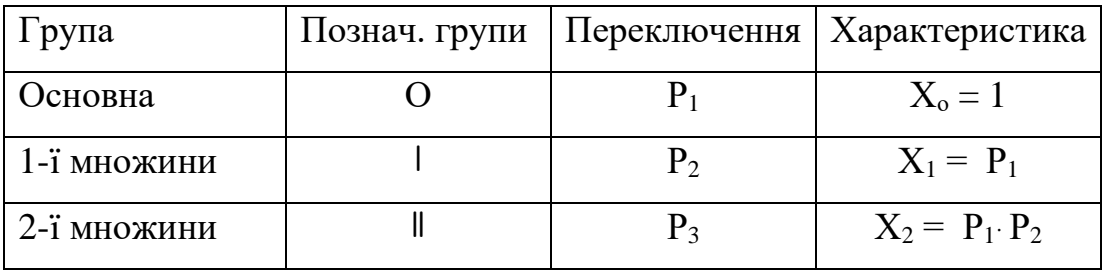

складання структурних формул у розгорнутому вигляді для трьох груп переключення. Спочатку у загальному вигляді:

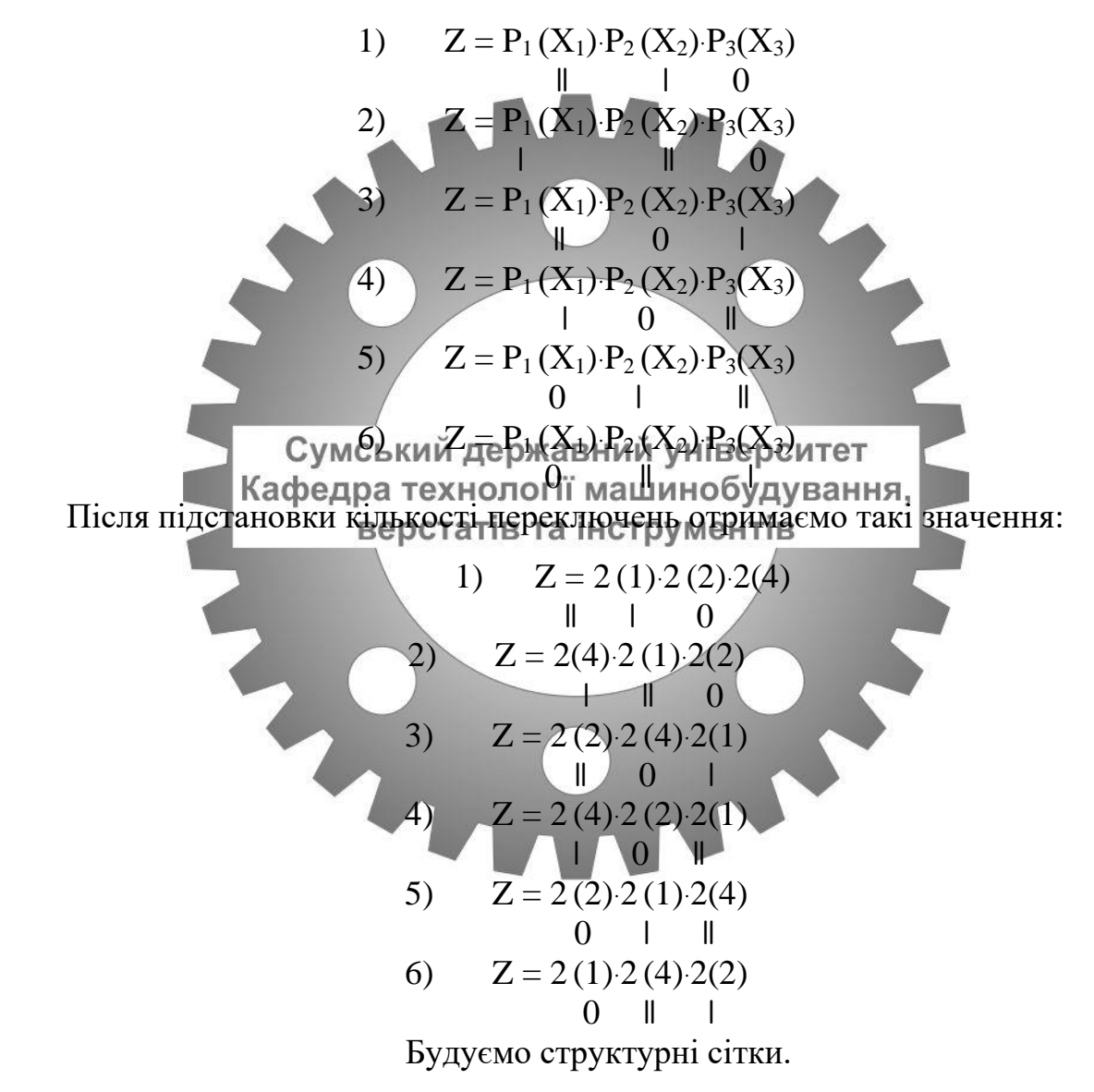

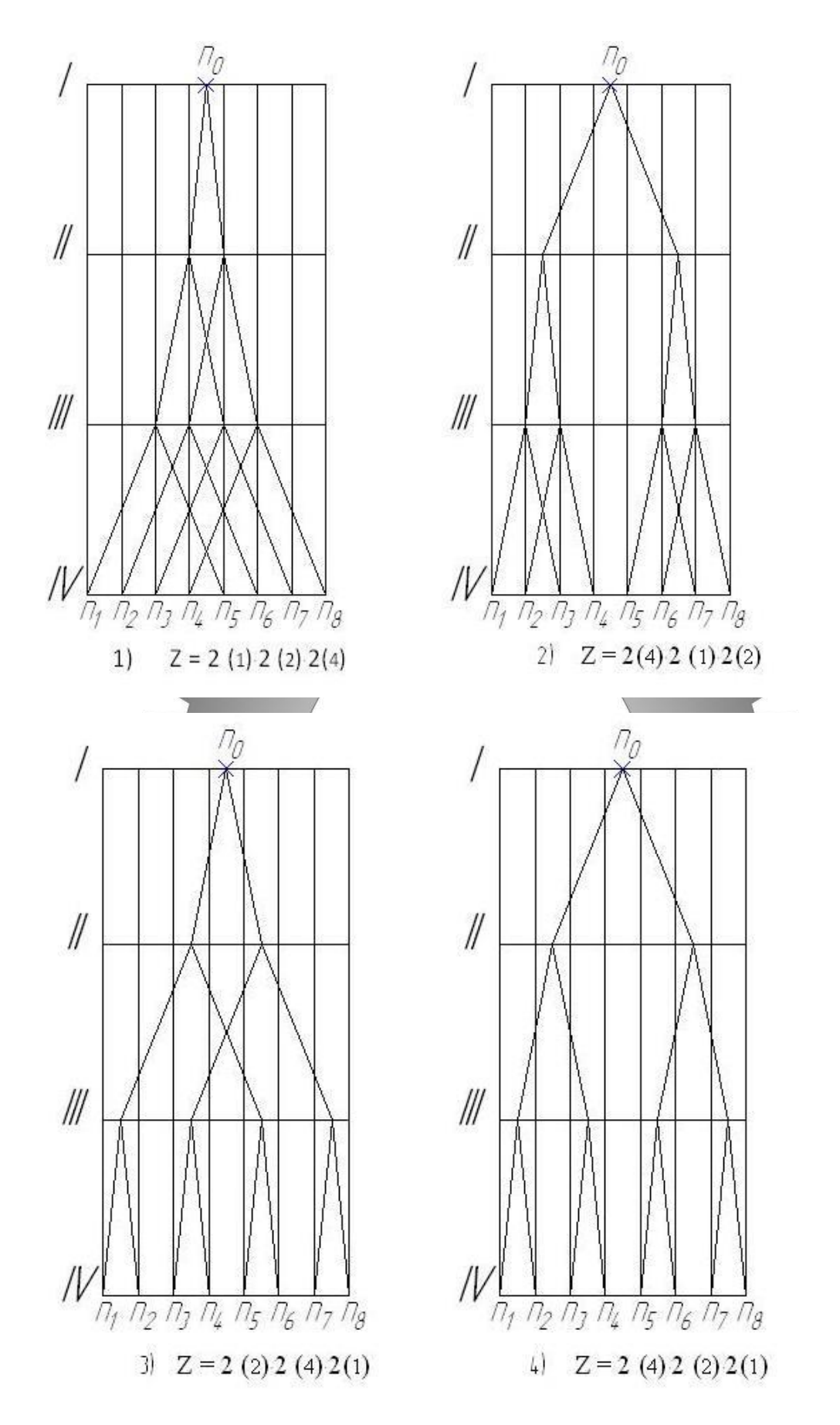

**Рисунок 4 - Варіанти побудови структурних сіток для першої , другої, третьої та четвертої структурних формул у розгорнутому вигляді**

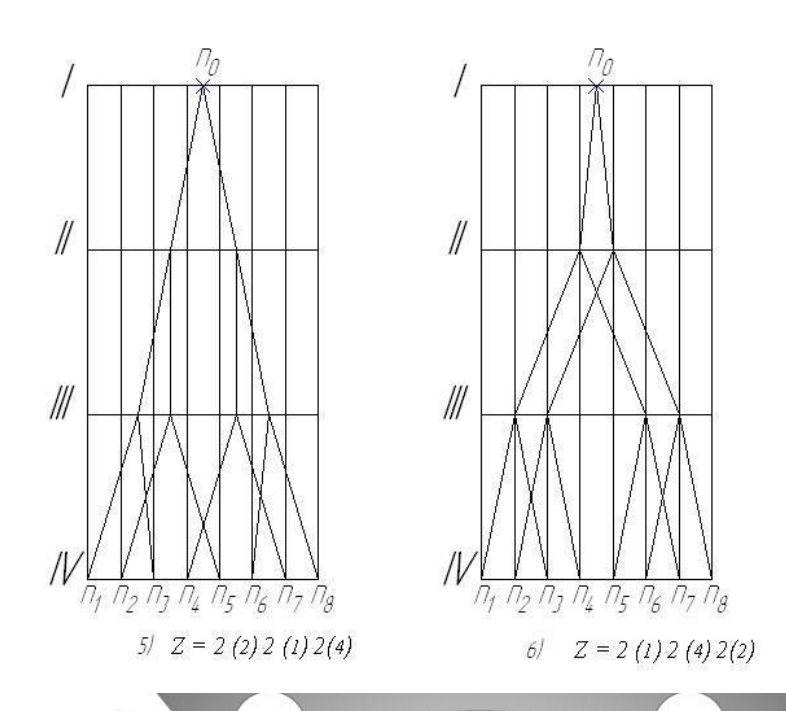

**Рисунок 5 - Варіанти побудови структурних сіток для п'ятої та шостої структурних формул у розгорнутому вигляді. Аналіз структурних сіток**

Оптимальним вважається такий державний університет<br>Оптимальним вважається такий вариант, що визначають передатні відношення між валами, поступово розходяться від першого вала до четвертого. Порівняння наведених варіантів дає змогу визначити, що серед представлених найкращий варіант перший , а найгірший - другий.

**Будуємо графік частот обертання шпинделя.**

 $\varphi^2 = 1,99$ ;  $\varphi^3 = 2.8;$  $\varphi^4 = 3.95;$  $\varphi^5 = 5, 57;$  $\varphi^6 = 7,87$ 

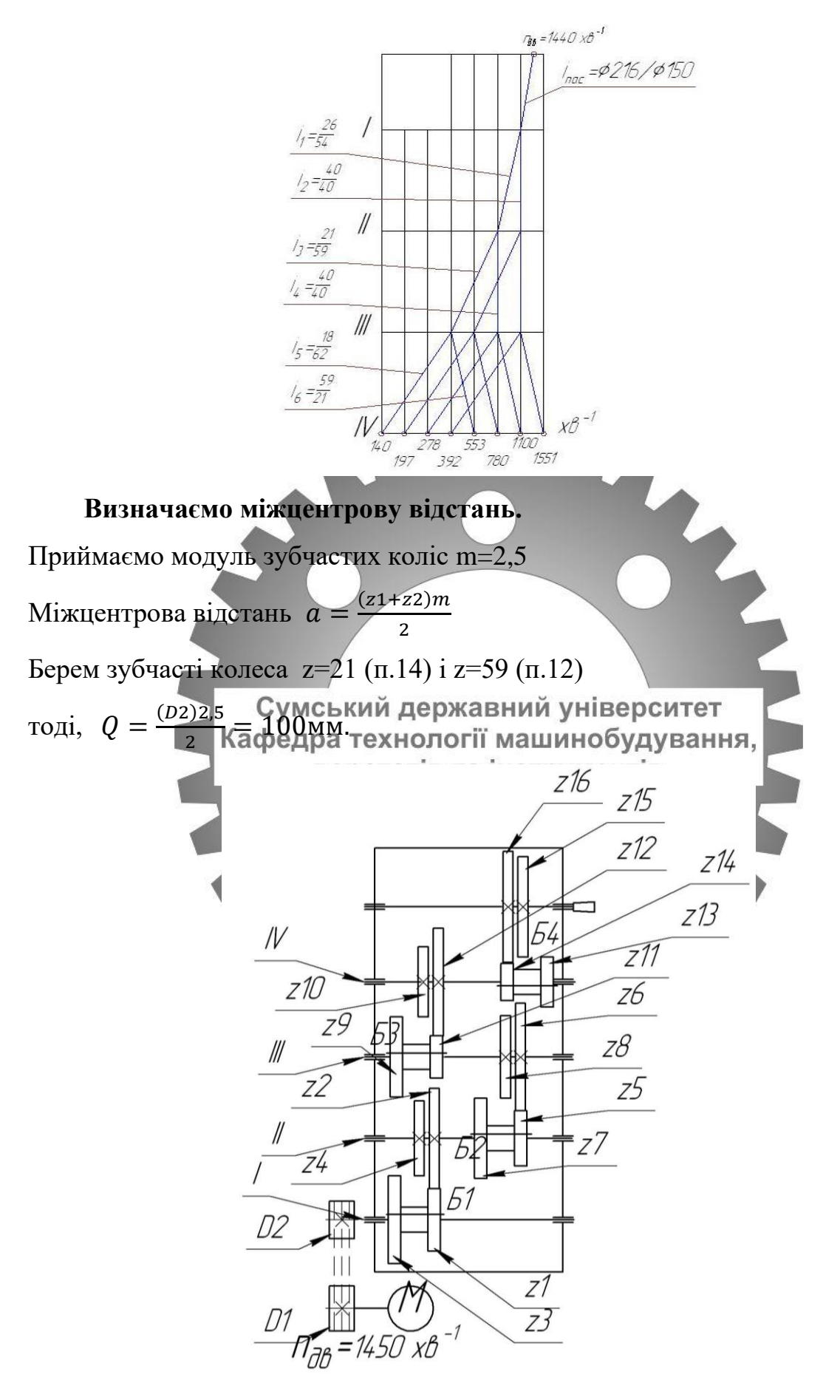

**Рисунок 6 – Покращений варіант кінематичної схеми привода верстата**

### **2.2 Конструкторський розрахунок.**

#### **Визначити кількість зубців зубчастих коліс.**

Перше правило полягає у тім, що сума зубів зубчастих коліс у двоваловій передачі залишається незмінною, тобто можна написати, що  $\Sigma Z = Z_1 + Z_2 = Z_3 + Z_4 = Z_5 + Z_6 = \text{const}$ 

Суму Z визначають виходячи з того, що найменша кількість зубів на одному колесі може бути  $18-20$ . Тоді  $\Sigma_{\text{min}} \approx 40$ , а відповідно  $\Sigma_{\text{max}} \approx 120$ .

Друге правило полягає у тім, що записують передатні відношення через кількість зубів зубчастих коліс і прирівнюють їх до передатних відношень з ГЧО через знаменник геометричного ряду. Це має такий вигляд:

Подані два рівняння (за першим та другим правилами) розв'язують спільно. Тоді значення Z<sub>1</sub>та Z<sub>2</sub> визначають так:

 $\varphi$ = *Z*

 $\frac{Z_3}{Z_1} = \frac{1}{\omega}$ ;  $\frac{Z_5}{Z_5} = \frac{1}{\omega^0} = \frac{1}{1} = 1$ .

*Z*

6

 $1 \bigcap$ 0

 $\frac{25}{Z_6} = \frac{1}{\varphi^0} = \frac{1}{1}$ 

4 3

ехнології машинобуд<br><del>Zтатів<sub>о</sub>т</del>а інструменті

; 1 2

 $Z_1 = \frac{1}{2}$ ;  $Z_3 = \frac{1}{2}$ ;

 $\varphi$ = *Z*

2 1

Для визначення реальних значень потрібно задати Z.  $\Sigma Z = 80/1 + \varphi^2 = 2.99$  i  $Z_1 = 26.7 \approx 26$ .  $Z_2 = 80 - 26 = 54.$   $i_1 = 26/54$  $Z_3 = 40.$  $Z_4 = 40$   $i_2 = 40/40$  $Z_5 = 80 / 3.8 = 28.05 \approx 30.$  $Z_6 = 80 - 30 = 50.$   $I_3 = 30/50$  $Z_7 = 40.$  $Z_8 = 40$   $i_4 = 40/40$  $Z_9 = 80 / 3.95 = 26.16 \approx 28.$  $Z_{10} = 80 - 28 = 62.$   $I_5 = 28/52$  $Z_{11} = 59.$  $Z_{12} = 80 - 59 = 21.$   $I_6 = 59/21$ 

Підрахування фактичних частот обертання шпинделя

Першу, або найменшу частоту, можна отримати, якщо перемножити передатні відношення і<sub>1</sub>, і<sub>3</sub>, і<sub>5</sub>. Записати потрібно так:

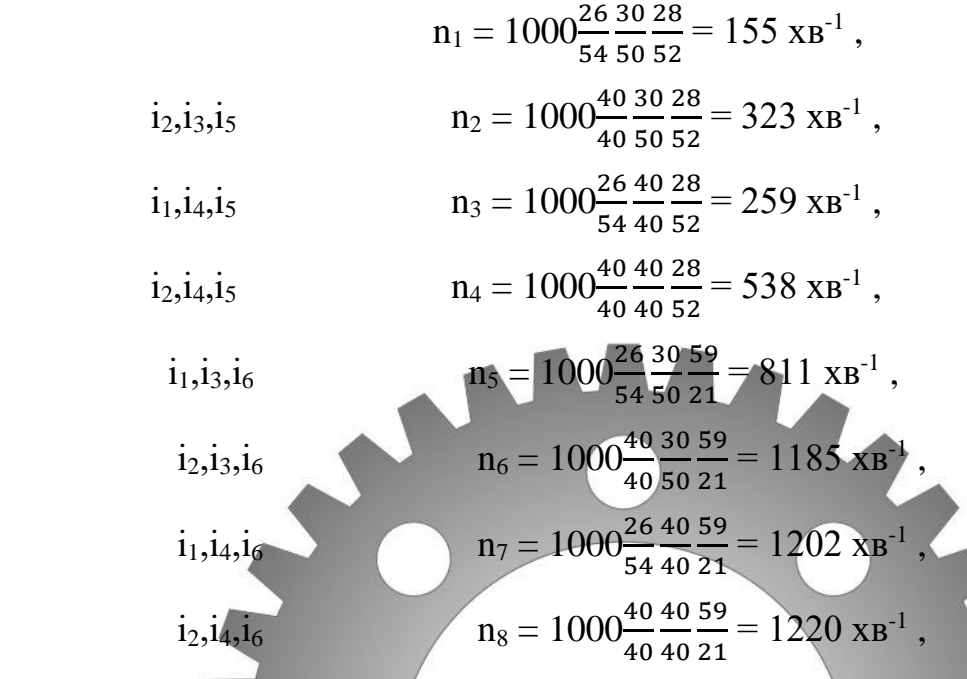

**Виконання розрахунку пасової передачі**

Для кінематичного розрахунку пасової передачі потрібно підрахувати передатне відношення між двигуном та точкою n<sub>0</sub>, яка відповідає 1000 хв<sup>-</sup> <sup>1</sup>, толі  $i_{\text{mac}} = n_0/n_{\text{HR}} = 1000/1440 = 0.694$ . Для шпинделя вибираємо шків розміру 150 мм. Тоді діаметр шківа на валу двигуна 150/0,694 = 216, тобто шків 216 мм.

## **Оцінка точності кінематичного розрахунку.**

Для визначення ступеня невідповідності фактичних частот обертання стандартизованим користуються формулою

$$
\Delta = \pm \frac{n_{\phi} - n_{cm}}{n_{cm}} 100\% ,
$$

де  $n_{\phi}$ ,  $n_{\text{cr}}$  – відповідно фактичні та стандартизовані частоти обертання шпинделя.

Перевіримо відповідність n4 частоти обертання шпинделя:

$$
\Delta = \frac{553 - 538}{538} \cdot 100\% = -0.02721 \cdot 100\% = -2.7\%,
$$

Знаходиться в допуску.

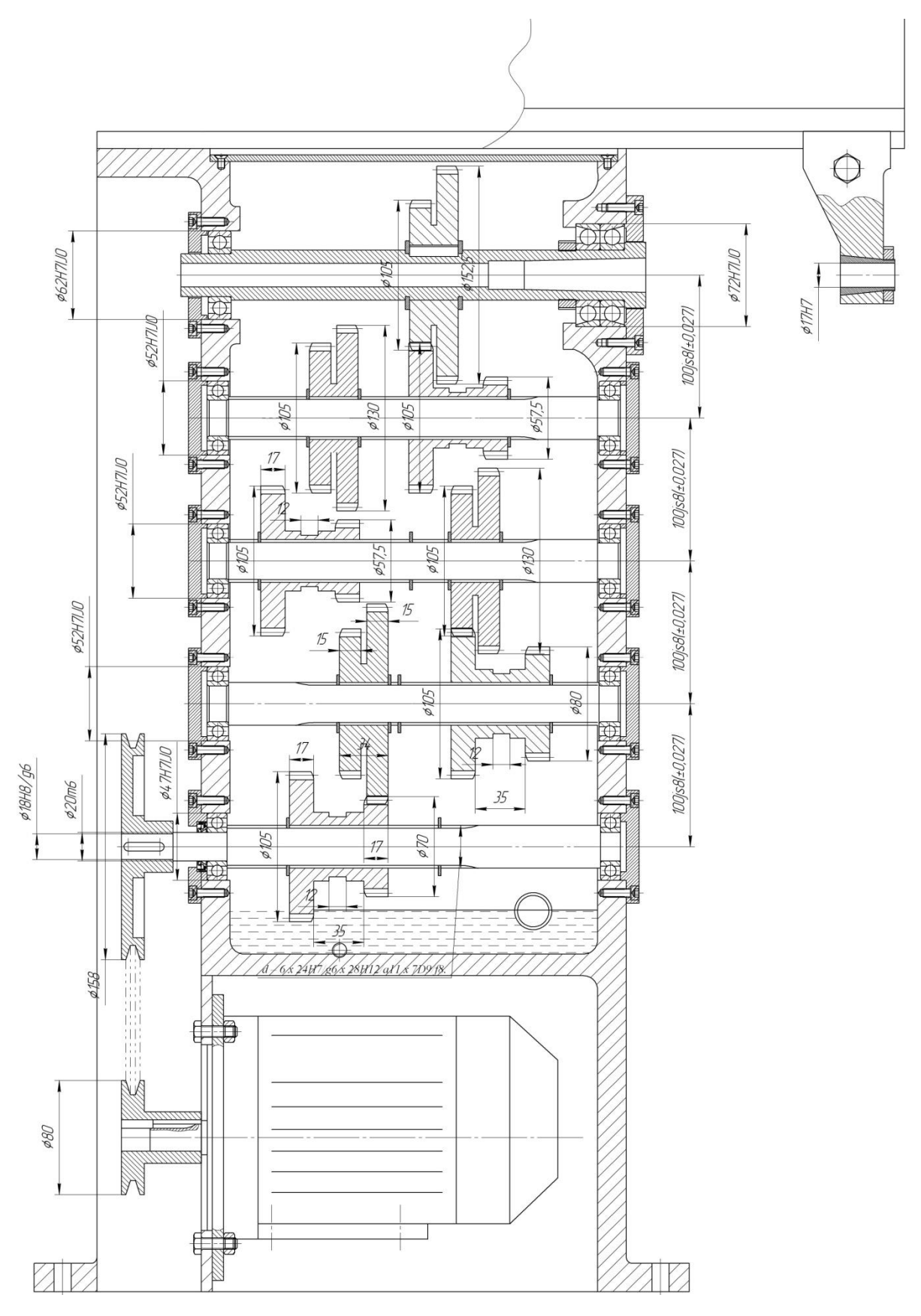

**Рисунок 7 – Варіант компонування привода верстата**

При перевірці визначаємо , що на кінематичній схемі на валу (шпиндель) блок рухомий, а на конструктивній – пара зубчастих коліс

закріплена нерухомо, блок перенесений на попередній III вал. Така зміна теж виконана на основі практичних рекомендацій до конструювання, що на шпинделях недоцільно розміщувати рухомі блоки, а переносити їх по можливості на попередні вали. На рис. 5 кінець вала І виконаний під шків пасової передачі і розміщений так, як на кінематичній схемі. Знову ж таки, якщо на кінематичній схемі таке розміщення є допустимим, то на конструктивній схемі таке технічне рішення є невдалим, тому що стружка з під шпинделя буде сипатися на пасову передачу, що недопустимо. Безумовно, шківи пасової передачі можна і потрібно захистити, але краще вхідний кінець вала помістити ліворуч, що не потребує ніяких додаткових витрат для конструкції коробки .

**Визначаємо навантаження на валах, діючі сили, крутні моменти, потужність двигуна.** 

Під час розрахунку коробок швидкостей вводять та використовують розрахункові навантаження верстатів та інструментів

> $T_{pi} = T_{f} \cdot K,$  $F_p = F_t \cdot K,$

де *Трі* – розрахунковий крутний момент на *і* – му валу, Н·мм;

 $T_J-$ момент на попередньому валу, Н·мм;

 $F_{t}$ – колова сила, що прикладена до вала, Н

 $K$  – коефіцієнт навантаження,  $K = 1,2$ .

Крутний момент розраховують за такою формулою:

$$
T = P_{\bigodot} ,
$$

де *ω* – кутова швидкість.

Необхідну потужність двигуна визначають для типового виду обробки на верстаті:

$$
\omega = \frac{\pi \cdot n}{30} = \frac{3,14\,1000}{30} = 104 \text{ Pad/c}
$$

1) Оброблюваний матеріал – феритні та мартенситні конструкційні сталі з вмістом вуглецю від 0,25% до 0,67%;

2) Матеріал різального інструменту – титановольфрамовмісні тверді сплави;

3) Діаметр фрези, мм  $-100$ ;

4) Кількість зубів – 10;

5) Вид обробки – фрезерування дисковою фрезою;

6) Умови обробки – стабільні;

7) Якість оброблюваної поверхні – попередньо оброблено.

## **Рекомендовані режими різання для зазначених умов обробки [11]:**

1) Глибина різання, мм – 1,5

2) Ширина оброблюваної заготовки, мм – 100;

3) Подача на зуб, мм/зуб - 0,01;

- 4) Швидкість різання 160 м/хвжавний університет
- 5) Частота обертання, об/хв 509; машинобудування,<br>Верстання, об/хв 509; машинобудування, ментів

6) СОЖ - без СОЖ;

7) Питоме знімання металу 7,6 см<sup>3</sup> /хв

Уточнення режимів різання за допомогою калькулятора [12] дозволяє встановити, що для забезпечення типових умов обробки на шпинделі верстата повинна бути забезпечена потужність Ршп. = 0,87 кВт.

Необхідну потужність двигуна розраховують з урахуванням коефіцієнта корисної дії приводу

 $P$ шп =  $P * \eta$  a 60  $P = P$ шп /  $\eta = 0.87 / 0.956 = 0.91$  kBT

де n – коефіцієнт корисної дії n приводу

$$
\eta = 0.99^4 * 0,995 = 0,956.
$$

З урахуванням обчислень, виконаних у розділі 3 приймаємо потужність двигуна  $P = 1,1$  к $B$ т.

$$
T = \frac{2,2*1000}{104} = 21,1*10^3 \text{ H*} \text{MM}
$$

Крутний момент за умови навантаження:

(з урахуванням коефіцієнта навантаження)

$$
T_{pi}
$$
=21,1 \*10<sup>3</sup> \*1.2 = 25.3 \*10<sup>3</sup> H\* MM

Колову (тангенціальну) силу для розрахунку вала визначимо за формулою (і приклад результату):

$$
FtI = \frac{2 * T1}{dz1} = \frac{2 * 25.3 * 1000}{78} = 648
$$
H

Ділильні діаметри зубчастих коліс –  $d_{z1} = m \cdot z_1$ 

Розрахункові навантаження остаточно дорівнюють:

$$
T_{pi} = 21.1 * 103 * 1.2 = 25.3 * 103 H* M
$$
  
 
$$
FtpI = 648 * 1.2 = 777.6 H
$$

Виконуємо розрахунок валів.

Діаметр вихідного кийнця ржана и йтри ів допустимому напруженні визначають за формулою верстатів та інструментів

3 0, 2 [ ] *рI I Т d* =[ ] 20 <sup>=</sup> *МПа*

Тоді діаметр вихідного кінця першого вала :

$$
d_I = \sqrt[3]{\frac{25.3*1000}{0.2*20}} \approx 19 \text{ MM}.
$$

Беремо діаметр вала під підшипники  $d_1 = 20$  мм.

З кінематичного розрахунку відомо, що вал І шліцьовий. Тому за ГОСТом 1139 – 81 призначаємо шліци за розмірами 6 x 24 х 28 із центруванням за внутрішнім діаметром вала. Посадка для рухомого з'єднання блок – вал може бути такою:

d – 6 x 24H7/g6 x 28H12/a11 x 7D9/f8.

Після розрахунку першого (ведучого) вала можна розрахувати другий, ведений вал. Крутний момент на другому валу  $T_{_{\rho II}}$  можна визначити формулою

$$
T_{pI\!I} = T_{pI} \cdot u^{\text{max}}_{II},
$$

max *II <sup>u</sup>* – передатне число між першим та другим валами:  $u_{II}^{\text{max}} = 1 / i_{II}^{\text{max}} - 6$ еруть із кінематичного розрахунку, маємо 1/2 Тоді ,  $T_{pII} = 50*10^3$  Н·мм

то *dII=24 мм.* Беремо діаметр вала під підшипники  $d_n = 25$ мм. З кінематичного розрахунку відомо, що вал II шліцьовий. Внутрішній діаметр шліцьового вала повинен бути більшим за діаметр під підшипник. Тоді за ГОСТом 1139 – 81 призначаємо шліци за розмірами: 6 х 26 х 32. Посадка для рухомого з'єднання блока в вал у загальному поданні

Kaфедра технології машинобу<br>d – 6 х 26H7/g6 х 32H12/all х

Уточнюючий (перевірний) розрахунок валів.

Виконується після проектного розрахунку як розрахунок коефіцієнта запасу міцності для небезпечних перерізів вала на основі виконаної конструкції коробки швидкостей. Скористаємося сконструйованою коробкою швидкостей (рис. 4). Небезпечним перерізом I вала є положення блока ліворуч, тобто коли діючі сили та моменти прикладені посередині вала.

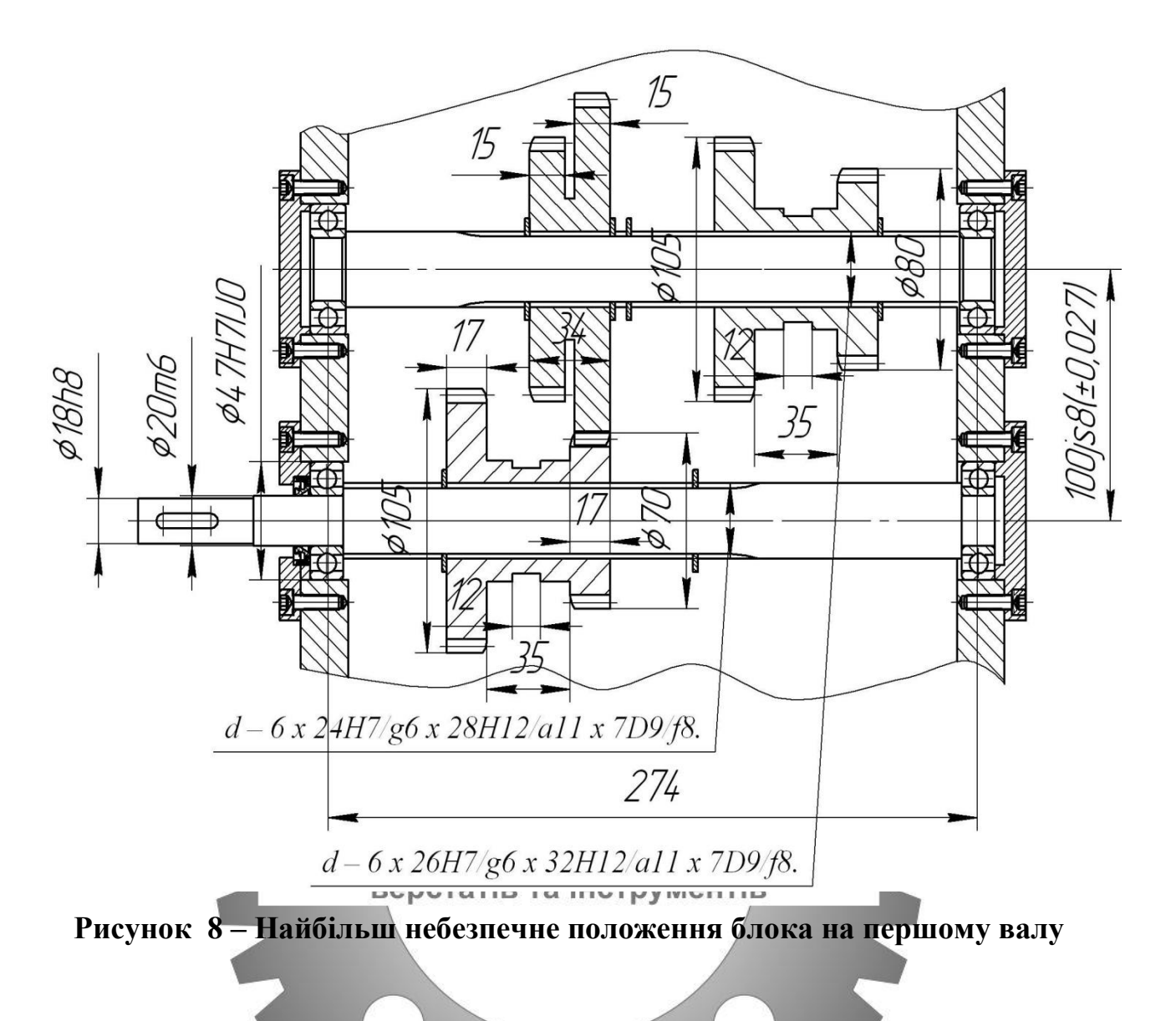

**Умова міцності вала визначається за формулою**

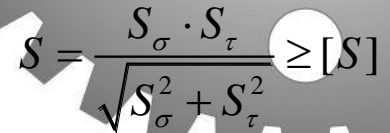

де [S] – допустимий коефіцієнт запасу міцності; значення [S] знаходиться у межах  $1,3-1,5$ ; можна взяти  $[S] = 1,5$ ;

Sσ – коефіцієнт запасу міцності за нормальними напруженнями; S– коефіцієнт запасу міцності за дотичними напруженнями; S – загальний (розрахунковий) коефіцієнт запасу міцності. Його й потрібно визначити.

Складова попередньої формули – коефіцієнт запасу міцності за нормальним напруженням Sσ – визначається за формулою:

$$
S_{\sigma} = \frac{\sigma_{-1}}{\frac{K_{\sigma}}{\varepsilon_{\sigma}}\sigma_{v} + \psi_{a} \cdot \sigma_{m}}
$$

де <del>о</del>\_1 – межа витримки при симетричному циклі;  $K_{\sigma}$  — коефіцієнт, для шліцьового вала $K_{\sigma} = 1{,}65;$ 

 $\varepsilon_{\mathbf{0}}^{}$  = 0,92 – масштабний фактор;

 $\Psi_{\sigma}$  = 0,15 – коефіцієнт;

 $\sigma_{\bf m}^{\vphantom{\dagger}}$ – середнє напруження,  $\sigma_{\bf m}^{\vphantom{\dagger}}$  = 0;

 $\sigma_{_{\rm V}}$  – амплітуда нормальних напружень на згинання.

В останній формулі невизначеними є:

 $\sigma_{\bf -1}^{\bf -1}$  – межа витримки при симетричному циклі;

 $\sigma_{_{\rm V}}$  – амплітуда нормальних напружень на згинання.

Для визначення уме нотрібно знати о й  $\sigma_{_{\mathbf{B}}}$  для сталі 45 дорівнює 780 МН ав , та оді:

$$
\sigma_{-1} \approx 0.43 \sigma_{\text{B}} = 0.43 \cdot 780 = 335 \text{ M} \text{Ra};
$$

 $\sigma_{_{\rm V}}$  – амплітуда нормальних напружень на згинання – визначається формулою

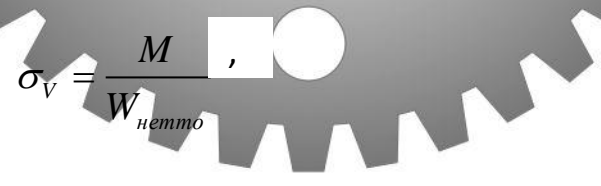

до якої надходить сумарний момент *М<sup>Σ</sup>* на згинання та параметр *Wнетто*.

Для розрахунку  $\sigma_{\overline{\mathcal{V}}}$  необхідно знайти сумарний згинальний момент  $M_{\Sigma}$ на валу. Для цього побудуємо схему діючих сил та реакцій і визначимо реакції опор у площинах XZ, YZ (рис. 7).

 $d - 6x$  24H7/g6 x 28H12/a11 x 7D9/f8.

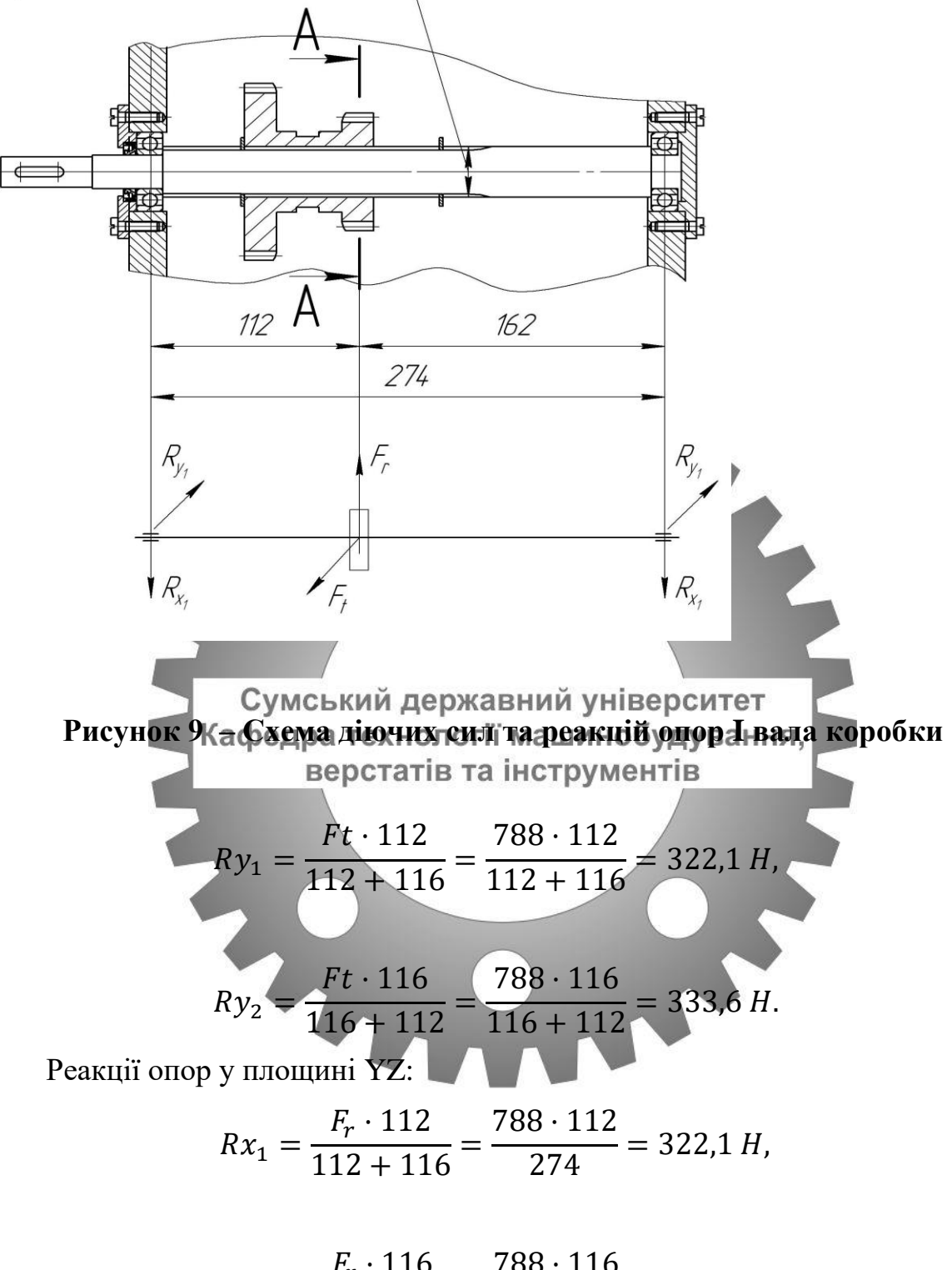

 $Rx_2 =$  $F_r \cdot 116$  $\frac{1}{116 + 112} =$ 788 · 116  $\frac{274}{274}$  = 333,6 H.

Згинальні моменти:

$$
Mx = Rx_1 \cdot 116 = 37,3 \cdot 10^3 \text{ Hmm},
$$
  

$$
My = Ry_1 \cdot 116 = 38,6 \cdot 10^3 \text{ Hmm}.
$$

Сумарний згинальний момент:

$$
M_{\Sigma} = \sqrt{(37.3 \cdot 10^3)^2 + (38.6 \cdot 10^3)^2} = 53.6 \cdot 10^3
$$
 HMM.

За наявності таких розрахунків потрібно показати схему діючих сил та моментів та побудувати епюри діючих сил та моментів ( рис. 8).

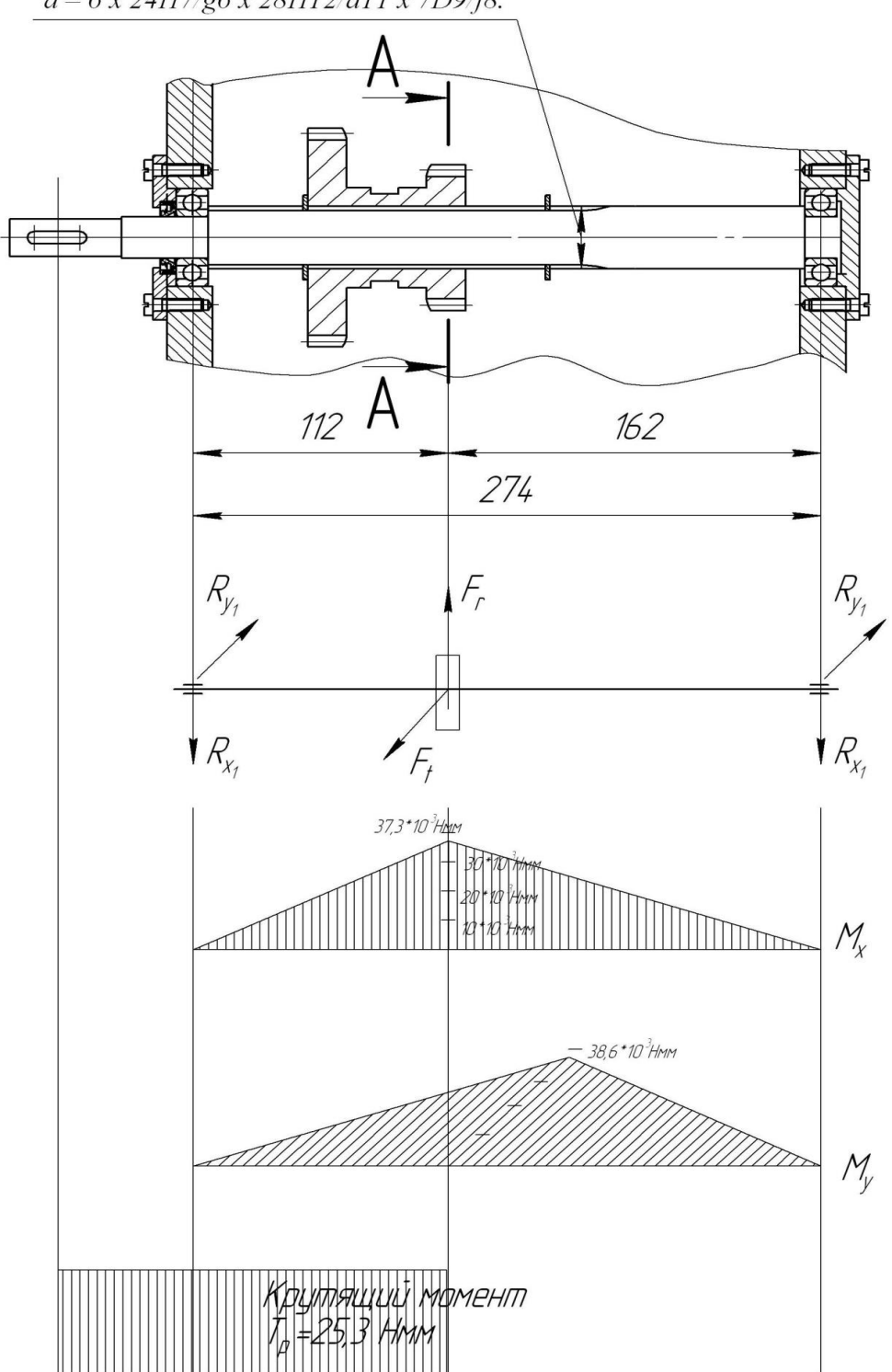

 $d - 6x$  24H7/g6 x 28H12/a11 x 7D9/f8.

**Рисунок 10 – Побудова епюр згинальних та крутного моментів**

Крутний момент  $T_{pl}$  на епюрі вала визначили при проектному розрахунку:  $T_{pI} = 25.3*10^3$  Нмм.

Сумарний згинальний момент також визначено. Розраховуємо амплітуду нормальних напружень на згинання:

$$
\sigma = \frac{M_{\Sigma}}{W_{\text{Herro}}} = \frac{53,6 \cdot 10^3}{1,25 \cdot 10^3} = 42,8 \text{ M}\Pi\text{a},
$$

де *Wнетто* розраховано як

$$
W_{\text{memmo}} = \frac{\pi \cdot d^3}{32} - \frac{bt_1(d - t_1)^2}{2d} = \frac{3,14 \cdot 28^3}{32} - \frac{6 \cdot 4 \cdot (28 - 4)^2}{2 \cdot 28} = 1,25 \cdot 10^3 \text{ mm}^3
$$

Параметри *b, d, t* взяті для шліцьового вала з розмірами d6–24H7/g6 x 28H12/a11 x 6D9/f8.

Тепер можна розрахувати коефіцієнт запасу міцності за нормальними напруженнями :

#### 335<br>**AC** EKM85 42 <sub>उ</sub>ऽऽ<br>लुब्<del>हे</del> युद्ध अिस्का अभिनानि अधिका छन्द्र Кафедра технології машинобудування,

Значення коефіцієнта ревідчить, ащо сминисть вибраного нами діаметра вала у проектному розрахунку достатня для працездатності цього елемента (першого вала) привода верстата за нормальними напруженнями.

# **Розрахувати загальний коефіцієнт запасу міцності.**

До загальної формули умови міцності входить і коефіцієнт запасу міцності за дотичними напруженнями, який визначається за формулою.

Окремі значення параметрів за рекомендаціями такі:

$$
S_{\tau} = \frac{\overline{k_{\tau}}}{\frac{k_{\tau}}{\varepsilon_{\tau}} \tau_a + \psi_{\tau} \tau_m}.
$$

 $\tau_{-1} \approx (0.5 - 0.58) \sigma_{-1}$ ;  $\varepsilon_{\tau} = 0.74$ ;  $\psi_{\tau} = 0.1$ ;  $\tau_{m} = 6$ .

Підстановка значень у формулу дає результат:

$$
s_{\tau} \approx 11, 7.
$$

Загальний коефіцієнт запасу міцності:

$$
S = \frac{1,7 \cdot 11,7}{\sqrt{(1,7)^2 + (11,7)^2}} = 1,68 > 1,4.
$$

Визначаємо, що загальний коефіцієнт запасу міцності більший за допустимий, і тому конструкція привода верстата щодо першого вала працездатна. При конструюванні потрібно враховувати і жорсткість елементів. Але розрахунки на жорсткість проводяться для відповідального вузла – шпинделя, а для валів достатньо розрахунку на міцність. При цьому важливо, щоб загальний розрахунковий коефіцієнт міцності був не менший за допустимий, що ми й отримали.

За геометричними розмірами виконати силові розрахунки зубчастих коліс:

- на контактну міцність;<br>Сумський державний університет

- на згинання федра технології машинобудування, Основні розміри шестерні та колеса. Ділильні наметри визначаються за

вищенаведеною формулою. Зовнішні діаметри розраховують за формулою

$$
d_{a1} = d_{w1} + 2 \cdot m
$$

а внутрішній – за формулою

### **Визначаємо діаметри та ширину зубчастих коліс блока.**

Параметри ширини зубчастих коліс можна взяти з рекомендацій до співвідношення для ширини коліс через модуль  $b = (5-10)$  m).  $b=6*2,5=15$  мм. з урахуванням перекриття відповідне зубчасте колесо беремо b=17 мм.

 $d_{a2} = d_{w1} - 2,5m$ 

Користуючись програмою КОМПАС маємо такі розрахунки:

Приймаємо модуль зубчатих коліс рівному 2, отримуємо при цьому модулі в розрахунках підрізання зуба і загострення зуба. Приймаємо модуль 2,5.

При цьому модулі всі умови виконуються.

На першому валу ми встановили 204 підшипник, на другому – 205 – виходячи з розрахунків. На мій рахунок краще було встановити однакові підшипники – 205, це спростило б обробку корпуса, і зменшило б номенклатуру підшипників, манжет, кришок, але з дорожчало використання підшипників, остаточне рішення рішення залежить від кількості виготовлення коробок, та їх використання.

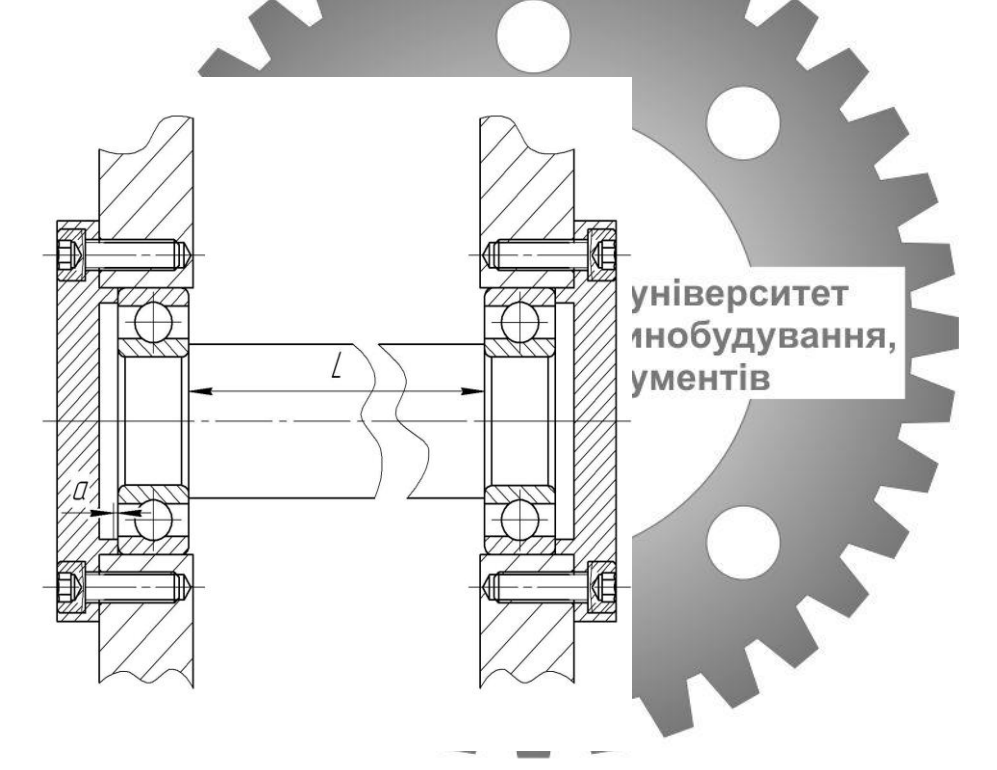

**Рисунок 11 – Підшипниковий вузол**

Ми використали таку конструкцію, де зазор а≈12\*10<sup>-6</sup> t\*L+0,15 a≈12\*10−6 20\*259+0,15≈0,26 мм.

t – максимально можливий перепад температури вала °C

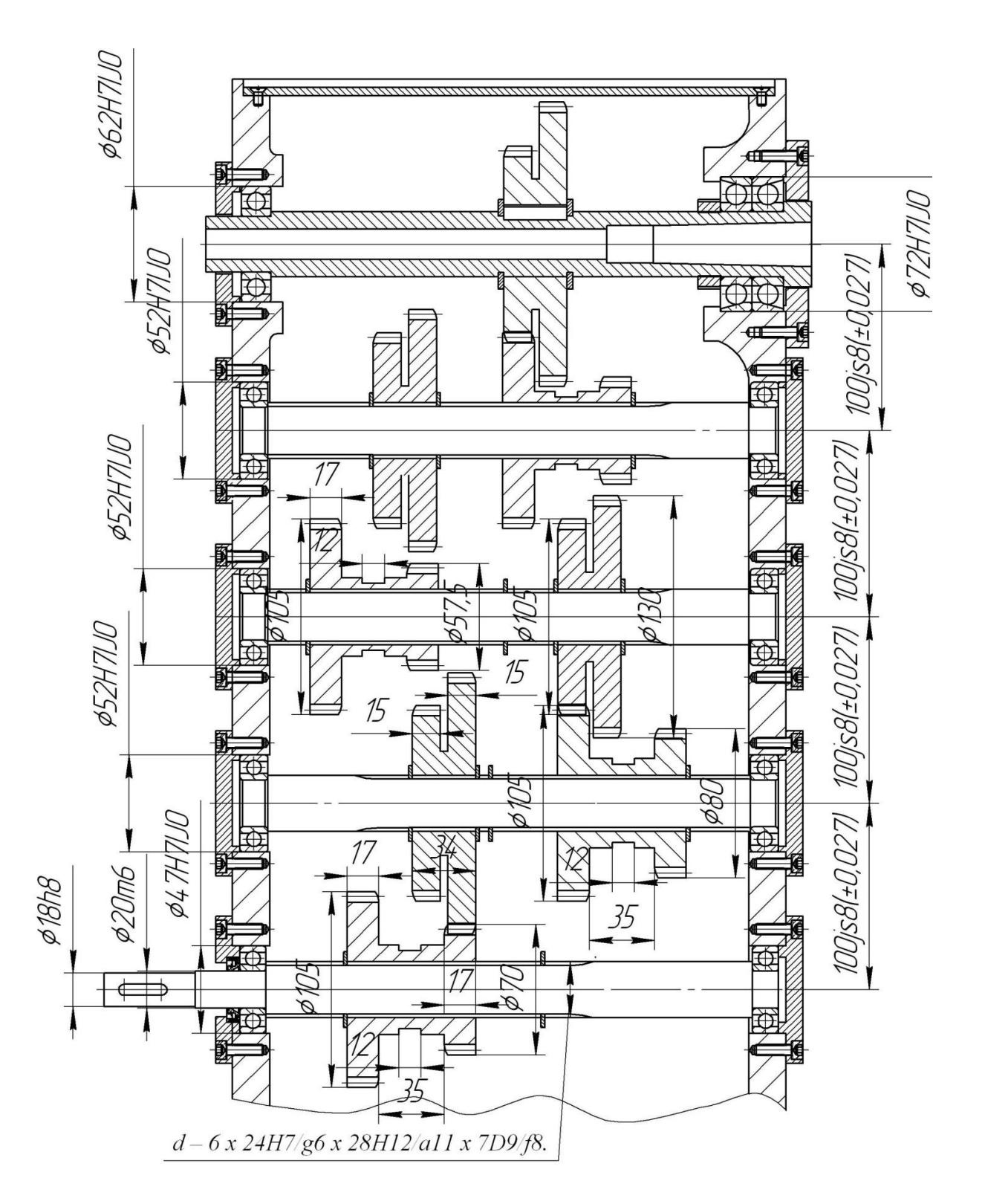

**Рисунок 12 – Кінцевий варіант модернізованого привода верстата**

Матеріал зубчастих коліс: шестерні та колеса – сталь 45, твердість НВ 230.

Силові розрахунки зубчастих коліс виконують:

- на контактну міцність;

- на згинання.

### **Розрахунок зубів коліс на контактну міцність**.

Допустимі контактні напруження підраховують за формулою:

$$
[\sigma_{H}] = \frac{\sigma_{H \text{ limb}} \cdot K_{HL}}{S_{H}} \cdot z_{r} \cdot z_{v} \cdot K_{L} \cdot K_{XH},
$$

де  $\sigma_{\rm \scriptscriptstyle H\, \rm lim\, \it b}$  — межа контактної міцності поверхневих шарів зубів; для вуглецевих сталей із твердістю поверхонь зубів менше НВ 350:

$$
\sigma_{H\lim b} = 2HB + 70,
$$

- де коефіцієнт довговічності, для верстатів дорівнює 1;  $\sigma_z$  – коефіцієнт безпеки, при однорідній структурі матеріалу 1,1;  $\mathbb{R}$  *K HI* 
	- коефіцієнт шорсткості;  $S_H^{\mathcal{Z}_r}$

– коефіцієнт швидкості; *v z*

– коефіцієнт змащування; *K<sup>L</sup>*

*K*<sub>*ХН</sub>* — коефіцієнтурозміру коліс.</sub> З практичних міркувань<br>З практичних міркувань<br>Статів та інструментів

$$
z_r \cdot z_v \cdot K_L \cdot K_{xH} = 0.9.
$$

Тоді

$$
[\sigma_{H1,2}] = \frac{2 \cdot 230 + 70}{1,1} \cdot 0,9 \approx 434 \text{ M} \text{T}a.
$$

За наявності розрахованих допустимих контактних напружень можна уточнити значення міжцентрової відстані за формулою

$$
a_{w} = (u+1) \sqrt[3]{\frac{310^{2} \cdot T_{u} \cdot K}{[\sigma_{u}]^{2} \cdot u^{2} \cdot \psi_{a}}},
$$

де  $u$  – передатне число  $Z_2/Z_1$ ;

 $T_{II}$  – момент на валу II;

*К* – коефіцієнт навантаження, *К = 1,2;*

*Ψ<sup>a</sup>* – коефіцієнт ширини вінця колеса, *Ψa= 0,2*.

За результатами розрахунку отримаємо значення, яке потрібно порівняти із розрахованим у проектному розрахунку. Якщо розрахункове значення перевищує попереднє, залишити конструкцію без змін.

### **Розрахунок зубів зубчастих коліс на згинання.**

Допустимі контактні напруження на згинання:

$$
\sigma_{H \lim b} [\sigma_F] = \frac{\sigma_{F \lim b} \cdot K_{FL}}{S_F} \cdot K_{Fc} ,
$$

де  $\sigma_{\text{Flim}b}$  – границя тривалості зуба на згинання,

 $\sigma_{F \lim b} = HB + 250$ ;

 $K_{FL}$  – коефіцієнт довговічності, для верстатів  $K_{FL}$ 

 $S_F$  – коефіцієнт безпеки,  $S_F = 1.7$ ;

 $K_{Fc}$  – коефіцієнт, що враховує одностороннє навантаження  $K_{Fc} = 1$ ;

$$
[\sigma_F] = \frac{230 + 250}{1.7} \cdot 1 = 282 \text{ M} \text{a.}
$$

Сумський державний університет Приймаємо значення [ста по 282 МПашинобудування, Розрахунок зубів коліс на згинання виконують за формулою

$$
\sigma_F = 2 \cdot Y_F \cdot Y_E \cdot Y_\beta \cdot \frac{T \cdot K_F}{z \cdot b \cdot m^2} \cdot [\sigma_F],
$$

де Y<sub>F</sub> – коефіцієнт, що враховує форму зуба и залежить від еквівалентної кількості зубів,  $Y_F = 4.25$ ;

Y<sup>Е</sup> – коефіцієнт, що враховує перекриття зубів. Для прямозубих коліс

$$
Y_E = \frac{1}{E} = \frac{1}{[1,88 - 3,2(1/z_1 + 1/z_2)]} = \frac{1}{[1,88 - 3,2(1/14 + 1/36)]} = 0,62;
$$

 $Y_{\beta} = 1 - \mu \pi \pi$  прямозубих коліс;

К<sub>F</sub> – коефіцієнт, який складається з таких складових

 $K_F = K_{F\beta} \cdot K_{FV}$ , де  $K_{F\beta}$  – коефіцієнт розподілу навантаження по ширині вінця,  $K_{FB} = 1,00$ ;

 $K_{\scriptscriptstyle{FV}}$  — коефіцієнт, що враховує динамічні навантаження,  $\overline{K_{\scriptscriptstyle{F\beta}}}$  =1,25 . Тоді

$$
\sigma_F = 2 \cdot 4, 25 \cdot 0, 62 \cdot 1 \cdot \frac{18, 4 \cdot 10^3 \cdot 1, 25}{14 \cdot 25 \cdot 4^2} = 25, 4 \le 282 \text{ M} \text{T} a.
$$

Розрахункові напруження значно менші допустимих, що визначає працездатність зубчастих коліс за напруженнями на згинання.

До конструкції коробки надходять блоки зубчастих коліс. На блоках виконують проточування *Ск*, що призначене для вилки механізму перемикання. Приймаємо *Ск* =12 мм.

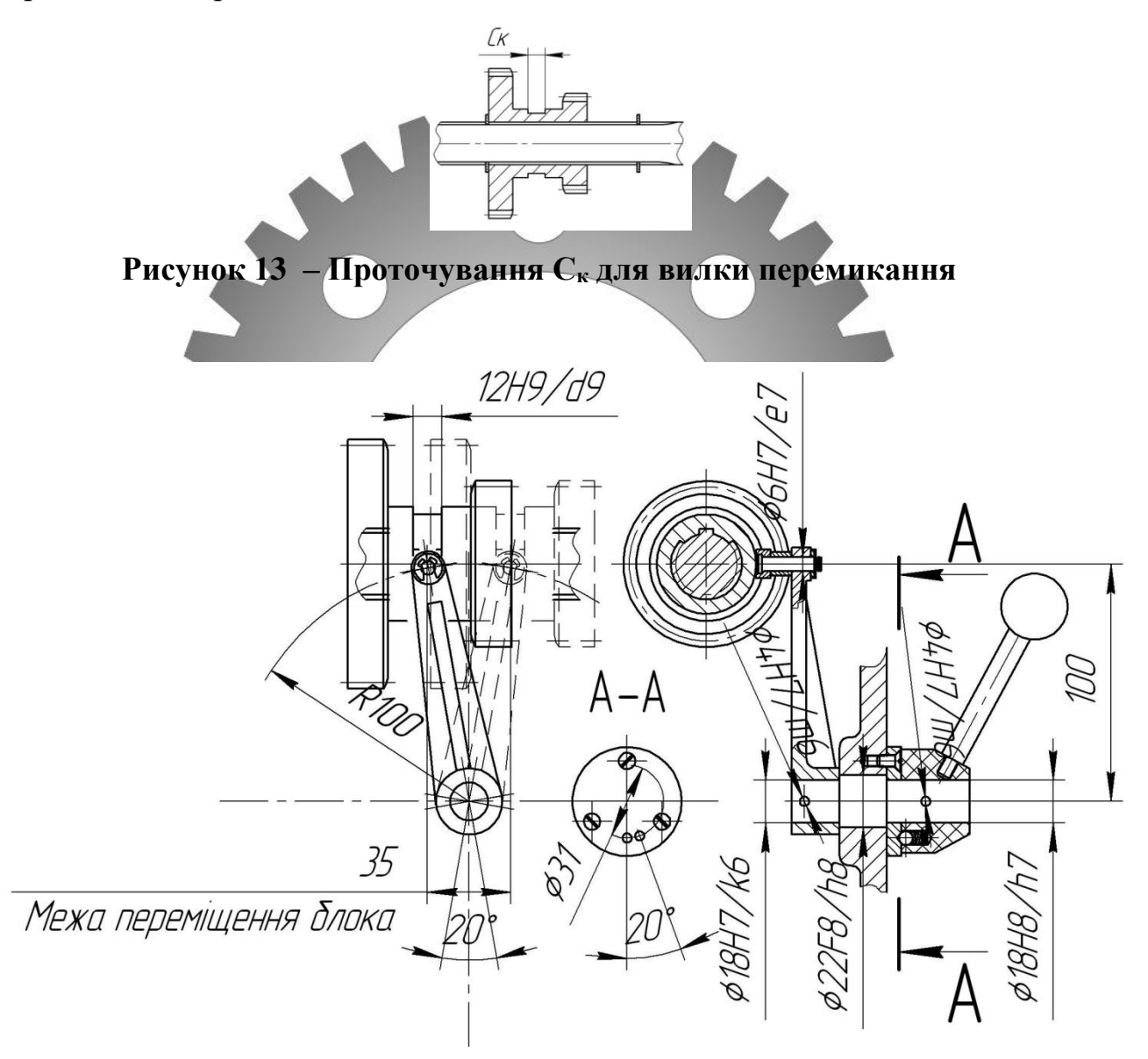

## **Рисунок 14 – Конструкція механізму перемикання**

Цей механізм нам більше підходить, тому що у нас перемикання тільки на дві позиції.

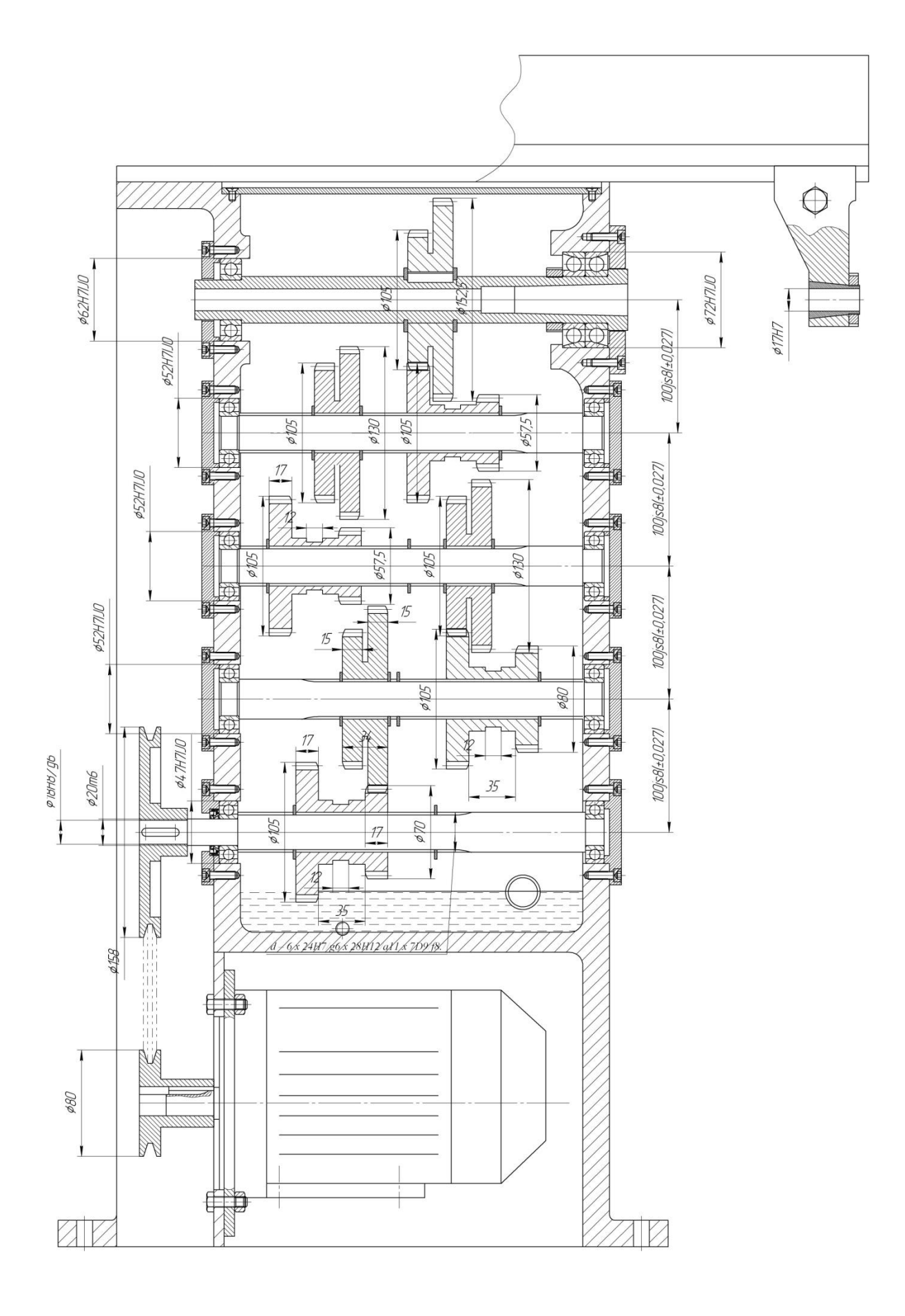

**Рисунок 15 – Компонування двигуна**

 **Опис схеми змащування.**

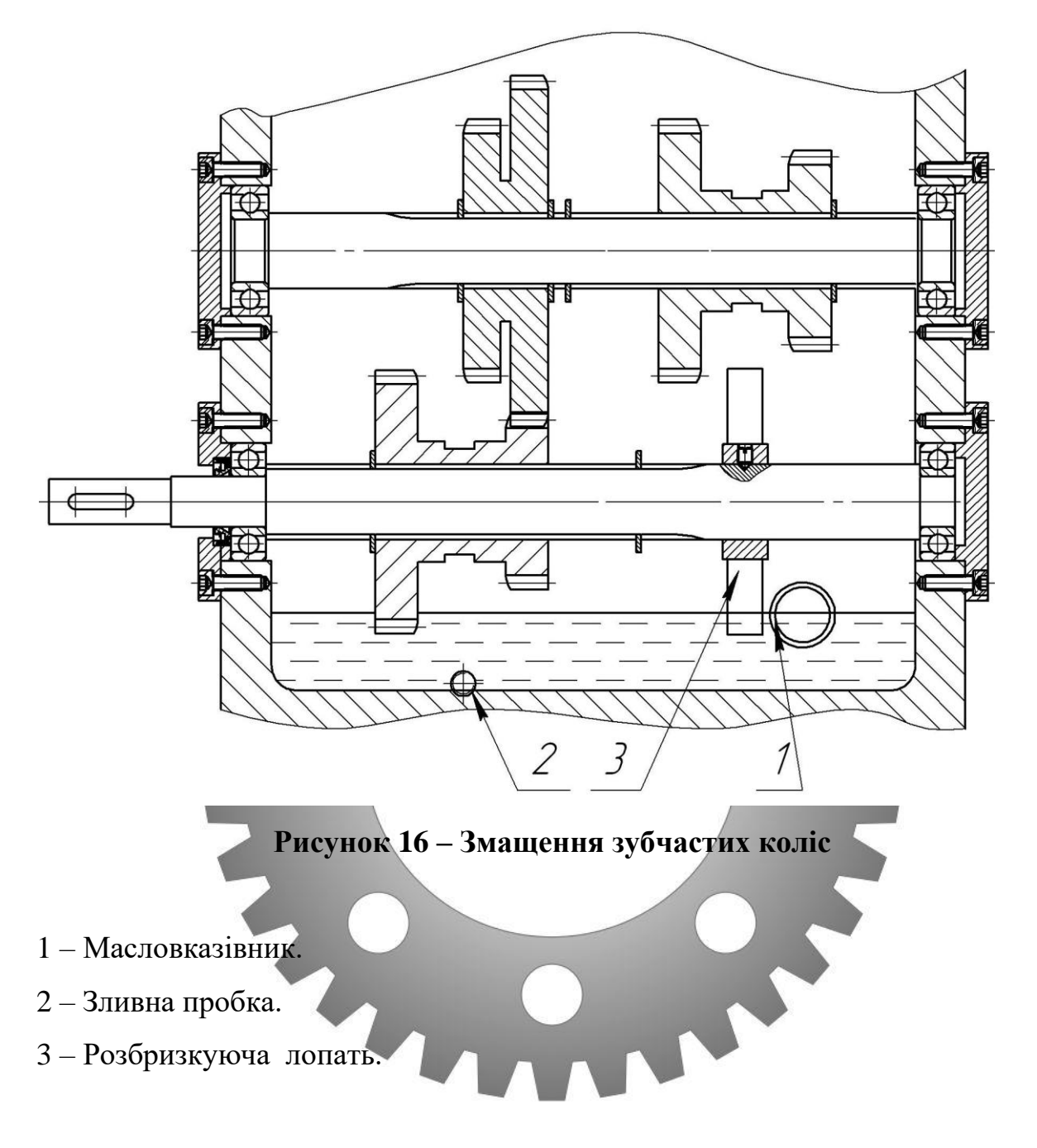

Для змащення зубчастих коліс коробки передач є модуль, розташований в задній частині конструкції. При активації ЗОР (мастильна рідина) надходить в коробку і відбувається змазування методом розбризкування.

Для покращення змащування в конструкцію внесли додаткову лопать, яка додатково розбризкує мастило.

# **3. ОБҐРУНТУВАННЯ ВИБОРУ ЕЛЕКТРОДВИГУНА ПРИВОДУ ГОЛОВНОГО РУХУ ГОРИЗОНТАЛЬНО-ФРЕЗЕРНОГО ВЕРСТАТА НГФ-110-Ш4 З**

### **3.1 Загальні положення теорії нечіткої логіки**

Нечітка логіка дозволяє застосовувати концепцію невизначеності в логічних висновках. Спочатку вона розроблялася як засіб моделювання невизначеності природної мови, однак згодом коло завдань, в яких нечітка логіка дістала використання, значно розширилася. На цей час використовується для керування лінійними та нелінійними системами реального часу, під час розв'язання задач аналізу даних, розпізнавання, дослідження операцій та ін.

Апарат нечіткої логіки є розширенням класичної булевої логіки, він математично обтрунтований й за точник й сжна поривняти з класичним, але Кафедра технології машинобудування, разом зі значеннями «хибність» і «істина» дозволяє оперувати значеннями у проміжку між ними.. Д ля оцінювання ступеня істинності природна мова має спеціальні засоби (наприклад, «певною мірою», «дуже» та ін). Їх математичним аналогом є термінологія нечіткої логіки. У нечіткій логіці кількісне вираження значень змінної подаються не числами, а словами природної мови – термами. Для використання лінгвістичної змінної необхідно визначити точні значення її термів.. У загальному випадку максимальна кількість термів не обмежена і залежить лише від конкретних умов розглянутої задачі, типу лінгвістичної змінної, і необхідного точного описання. Обмеження більшого із термів зумовлене ємкістю короткочасної пам'яті людини, в якої, за сучасними уявленнями може зберігатися до семи одиниць інформації. Належність кожного точного значення до одного з термів лінгвістичної змінної визначається за допомогою функції належності. Її вигляд може бути довільним. На практиці зручно використовувати кусково-лінійні функції належності, що допускають аналітичне подання у

вигляді деякої простої математичної функції. Це спрощує не лише відповідні чисельні розрахунки, а й скорочує обчислювальні ресурси, необхідні для зберігання окремих значень цих функцій належності. Зараз сформувалося поняття про так звані стандартні функції належності (рис. 3.1).

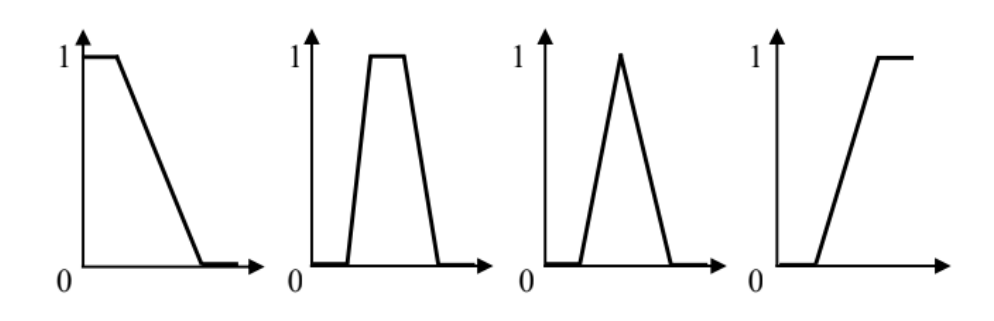

**Рисунок 17 – Функції належності: а) Z – функція; б) трапецієподібна функція; в) трикутна функція; г) S – функція** Z-подібні функції належності застосовують для завдання невизначеностей типу: «мала кількість», «невелике значення», «незначна величина», «низький рівень» й державний університет<br>Кафедра технології машинобудування,

Трапецієподібні і трикутні функції належності використовують для завдання невизначеностей типу: «приблизно дорівнює», «середнє значення», «розміщений в інтервалі», «подібний до об'єкта», «схожий на предмет» і т. п.

S-образні функції приналежності використовують для завдання невизначеностей типу: «велика кількість», «велике значення», «значна величина», «високий рівень» і т. п.

Стандартні функції належності застосовані для розв'язання більшості задач. Однак якщо належить розв'язувати специфічну задачу, можна вибрати і більш відповідну форму функції належності, при цьому можна досягнути кращих результатів роботи системи, ніж при використанні функцій стандартного вигляду. Для побудови функцій належності використовують прямі й непрямі методи, як правило, побудовані на експертному оцінюванні.

Прямі методи (відносних частот, параметричний, інтервальний та ін.) доцільно використовувати для вімірювальних властивостей, ознак і атрибутів, таких як швидкість, час, температура, тиск і т. п. При

використанні прямих методів, як правило, буває достатньо зафіксувати вигляд функції належності та характерні точки, за якими дискретне подання функції належності апроксимується неперервним аналогом – найбільш придатною стандартною функцією належності.

Непрямі методи (парних порівнянь, оброблення статистичних даних, факторного і дискримінантного аналізу, ітеративного уточнення та ін.) використовують у тих випадках, якщо відсутні вимірювальні властивості об'єктів у розглядуваній предметній області. У свою чергу, залежно від кількості залучених до опитування експертів як прямі, так і непрямі методи поділяють на поодинокі і групові. Найбільш грубе оцінювання характеристичних точок функції належності можна одержати шляхом опитування одного експерта, який визначає для кожного значення терма відповідне значення істинності.[13]

# 3.2 Методикамсвастосування нийечінкої ромотіки при виборі **технологічного кафедра технології машинобудування, технологічного оснащення машинобудівних виробництв.**

Завдання нечіткої логіки вирішується у такій послідовності:

1. Фазифікація.

Для переходу до нечіткості (фазифікації) точні значення вхідних змінних перетворюються на значення лінгвістичних змінних:

1.1. Для кожного терма обраної лінгвістичної змінної необхідно знайти числове значення або діапазон значень, що найкраще характеризують цей терм. Оскільки це значення або значення є «прототипом» описуваного терма, то для них вибирається одиничне значення функції належності.

1.2. Після визначення значень з одиничною належністю необхідно визначити значення параметра з належністю «0» до цього терма. Це значення може бути вибране як значення з належністю «1» до іншого терма з кількості визначених раніше.

1.3. Після визначення екстремальних значень потрібно визначити проміжні значення. Для них вибирають трапецієподібну або трикутну функцію з кількості стандартних функцій належності.

1.4. Для значень, відповідних до екстремальних значень параметра, вибирають S - або Z-функції належності.

2. Обчислення ступеня істинності антецедента.

Продукційне правило для описання залежностей між лінгвістичними змінними складається з антецедента (частина якщо ...) і консеквента (частина то...). Антецедент може містити більше однієї посилки. У цьому разі вони об'єднуються за допомогою логічних зв'язок та/або. Для визначення ступеня істинності лівої частини кожного з продукційних правил обчислюють значення функцій належності нечітких підмножин від відповідних значень вхідних змінних. До обчислених значень істинності можуть застосовувати логічні операції.

3. Модифікація нечітких йідмножин консеквентна тет

Модифікація нечітких підмонтії машинобудування, Валіні нечітких підмножин із правої частини правил виведення (після то...), у відповідності до значень істинності, одержаних при обчисленні ступеня істинності антецедента. Для виконання такої модифікації використовують один із двох методів: «мінімуму» та «похідної». Перший метод обмежує функцію належності множини, зазначеної в правій частині правила, значенням істинності лівої частини У другому методі значення істинності лівої частини використовують як коефіцієнт, на який потрібно помножити значення функції належності

В обох випадках відбувається асоціювання змінної та функції приналежності, зазначених у правій частині. Результат виконання правила – нечітка множина.

4. Суперпозиція модифікованих підмножин.

Під час визначення узагальненого результату необхідно враховувати всі правила. Виходи всіх правил обчислюються окремо, проте в правій частині декількох із них може бути зазначена одна й та сама нечітка змінна. Для об'єднання правил проводиться суперпозиція нечітких множин, пов'язаних із кожною із змінних.

5. Дефазифікація.

На цьому етапі виконують скаляризацію – здійснюють перехід від нечітких значень величин до єдиного значення, що є результатом проведених обчислень. Для скаляризації може використовуватися метод Centroid defuzzification, згідно з яким за єдине підсумкове значення береться центр ваги функції належності нечіткої множини. Фігури розбиваються на трикутники довільної форми. Інший поширений підхід - використання методу Мodal defuzzification, за якого за рішення береться максимальне значення функції належності Вибір конкретних методів модифікації, суперпозиції та скаляризації нечітких підмножин здійснюється залежно від конкретних умов розв'язуваної задачі. [13].

Сумський державний університет **3.3 Виконання практичного дослідження**, за Виконання практичного дослідження,

Розрахунком встановлено, що для виконання типових видів обробки на верстаті необхідний електродвигун потужністю 0.91 кВт (п. 2.2). На ринку двигунів такої потужності немає. Перевірити доцільність придбання електродвигуна АІР 80А4 потужністю 1,1 кВт [14] і ціною 3300 грн. [15]. За результатами експертизи можуть бути побудовані такі графіки функції належності (1 – максимальна достовірність судження, 0 – мінімальна).

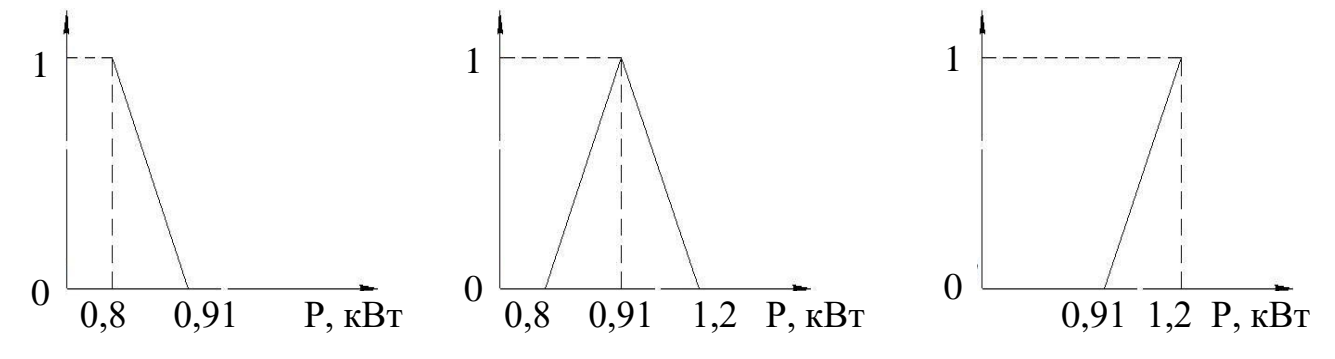

**Рисунок 18 – Терми малої, оптимальної та високої потужності**

Мала потужність 0,91 − Pдв  $0,91 - 0,8$ , оптимальна потужність− ліворуч  $P_{\text{AB}} - 0,8$  $0,97 - 0,8$ , праворуч 1,2 − Pдв <u>-, — - д —</u><br>1,2 − 0,91<sup>,</sup> велика потужність Pдв − 0,91  $\frac{1}{1,2} - 0.91$ .

Одночасно прийнято, що вартість верстата можна описати такою функцією належності до нечітких підмножини допустимих витрат.

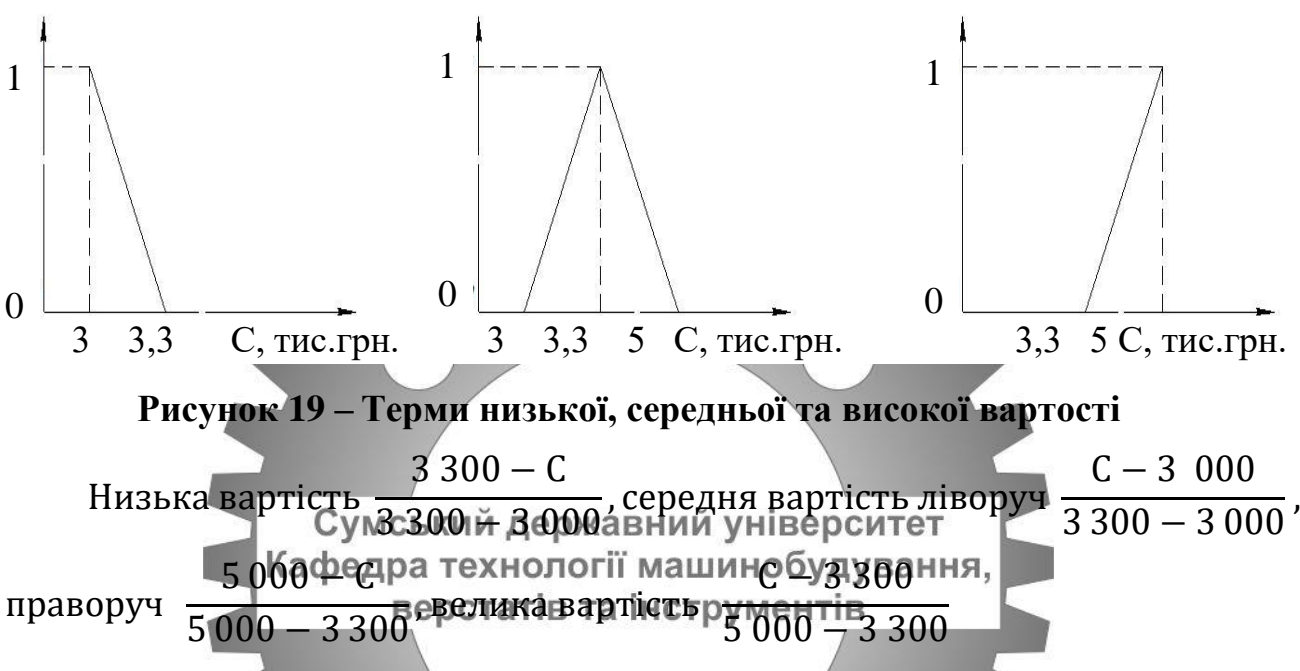

Для модифікації правої частини постульованого затвердження «якщо– то» використовують метод correlation-product encoding. Відповідно до значення істинності лівої частини використовують як коефіцієнт, на який необхідно помножити значення функції належності з правої частини.

Ступені входжень: для малої потужності СВ = 0 (1,1 > 0,91), для оптимальної потужності CB =  $1,2 - 1,1$  $\frac{1}{1.2 - 0.91} = 0.344$ , для великої потужності СВ =  $1,1 - 0,91$  $\frac{1}{1,2 - 0.91} = 0.655$ 

Тоді модифікована функція належності для правої частини затвердження буде такою:

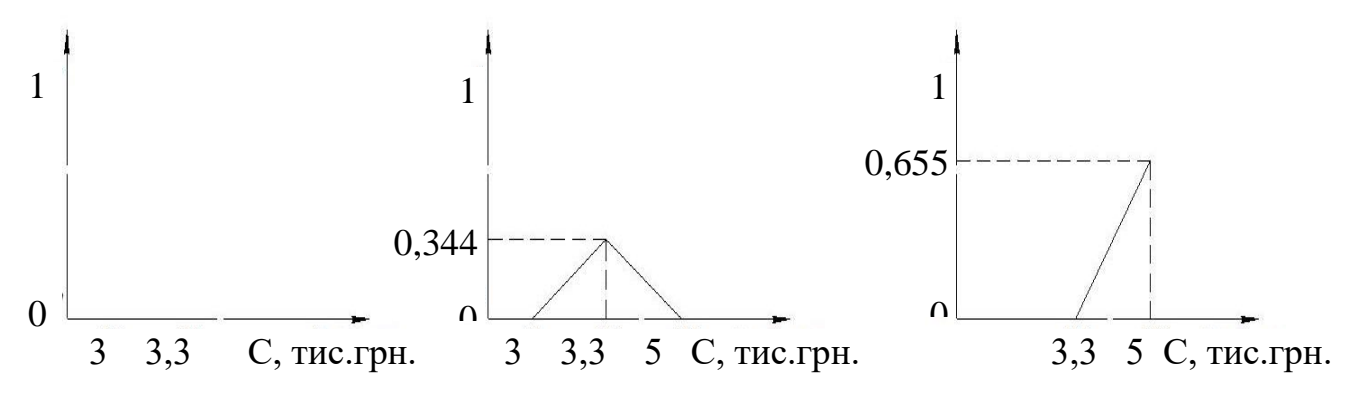

### **Рисунок 20 – Модифікація нечітких підмножин**

Для одержання узагальненого результату за нечіткою множиною в постульованій та констатованій частинах логічного висновку використовують метод Sum combination. При цьому суперпозиція функцій належностей нечітких множин визначається підсумовуванням усіх ділянок модифікованої функції належності.

Узагальнений графік набуває такого вигляду:

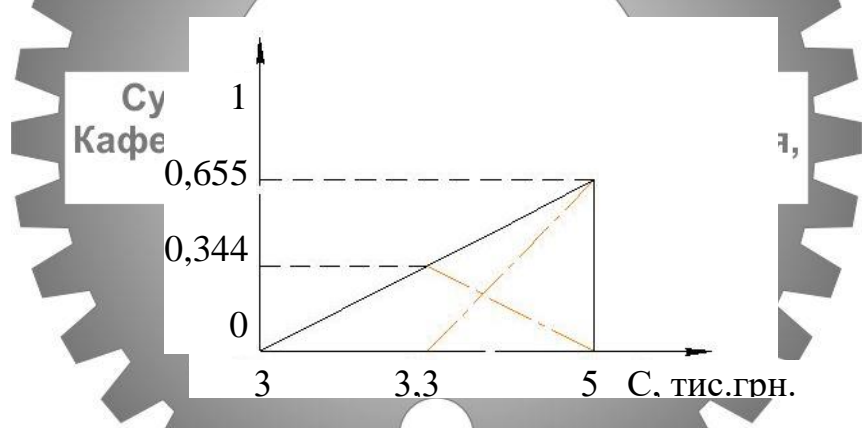

# **Рисунок 22 – Суперпозиція модифікованих множин**

Наявність експертної системи із заданими функціями належності дозволяє на основі нечітких логічних тверджень сформулювати загальні правила щодо вибору обладнання і вибирати обладнання таким чином, щоб його вартість не перевищувала типових критеріальних значень. Для переходу від нечітких підмножин до критеріїв вибору обладнання виконується скаляризація результату суперпозиції. При цьому для перетворення нечіткої множини в єдине рішення, що приймається на основі нечітких логічних тверджень, потрібно використовувати абсцису центра ваги узагальненої функції приналежності. Для знаходження центра ваги складної фігури її

розбивають на прості складові частини і центр ваги складної фігури визначають за формулою

$$
Xc = \frac{\sum F_i \cdot Xc_i}{\sum F_i}
$$

де Fi, Xci – відповідно площі та абсциси складових простих фігур (центр ваги на перетині медіан трикутника, паралелограма – діагоналей).

В нашому випадку Xc=3 698.

Звідси ціну електродвигуна АІР 80А4 (3300 грн.) необхідно вважати допустимою.

> Сумський державний університет Кафедра технології машинобудування, верстатів та інструментів

# **4. РОЗРОБКА МАРШРУТНО-ТЕХНОЛОГІЧНОГО ПРОЦЕСУ ОБРОБКИ ВХІДНОГО ВАЛУ КОРОБКИ ШВИДКОСТЕЙ**

# **4.1 Опис маршрутно-технологічного процесу обробки вхідного валу.**

005 Заготівельна

Обладнання: Верстат стрічковопильний BOMAR STG 250

015 Центрувальна

Обладнання: Верстат токарний 16Б16КА

Різальний інструмент: свердло 2317-0018 ГОСТ 14952-75(Ø4),

025 Токарна (Чорнова проточка шийок і наружного діаметру.)

Обладнання: токарний верстат модель 16Б16КА

Оснащення: патрон 7100-0039 ГОСТ 2675-80.

Вимірювальний уінструмент: ригангенциркуль сШЩ-1II-500-0,1-2 ГОСТ 166-89, набір зразків щорсткості (сталь) 0,8-3,2 Т ГОСТ 9378-93, лінійка -500 ГОСТ 427-75.

Різальний інструмент: різець PCLNR2525 М12.

35 Термічна обробка

Загартувати та відпустити деталь, виміряти твердість.

040 Слюсарна

Оснащення: пневматично-свердлувальна машина ІП-1027, шліфшкурка Р1000.

050 Фрезеровка шпоночного паза

Обладнання: Верстат фрезерний 6720ВФ2

Різальний інструмент: фреза Ø6

055 Фрезеровка шліців

Обладнання: Верстат фрезерний 6720ВФ2

Різальний інструмент: фреза Ø80х3

065 Круглошліфувальна

Обладнання: верстат 3А130

Оснащення: люнет, хомутік 7107-0067 ГОСТ 16488-70, центр упорний 7032-0036 Морзе4 ГОСТ 13214-79.

Інструмент: круг шліфувальний 350х400х207 15А 40-П СМ2 6К5 ГОСТ 2424-83.

075 Слюсарна

Обладнання: верстат слюсарний ВР 41

Інструмент: набір натфелей

a. Опис операційно-технологічного процесу обробки вхідного валу

005 Заготівельна

Обладнання: Верстат стрічковопильний BOMAR STG 250

Відрізання заготовки довжиною 362±1, сталь марки 40Х

ГОСТ 45-43-71.

010 Контрольна ВТК

Обладнання: контрольний стіл 827- ЖІЙ університет Кафедра технології машинобудування,<br>Контролювати розміри заготовки.

015 Центрувальна

Обладнання: Верстат токарний 16Б16КА

1. Встановити, виставити, закріпити, зняти.

Різальний інструмент: свердло 2317-0018 ГОСТ 14952-75(Ø4),

020 Контрольна ВТК

Обладнання: контрольний стіл 827, XII

Контролювати розміри та шорсткість поверхонь згідно ескізу.

Вимірювальний інструмент: набір зразків шорсткості (сталь) 0,8-3,2 Т ГОСТ 9378-93, штангенциркуль ШЦ-500-0,1 ГОСТ 166-89.

025 Токарна (Чорнова проточка шийок і наружного діаметру.)

Обладнання: токарний станок модель 16Б16КА.

- 1. Встановити, виставити, закріпити, зняти.
- 2. Точити з переставлянням поверхні Ø20,5 і Ø24,5.
- 3. Точити фаски з урахуванням шліфовки

Оснащення: центр 7032-0035 Морзе 5 ГОСТ 13214-79, , патрон 7100- 0039 ГОСТ 2675-80.

Вимірювальний інструмент: штангенциркуль ШЦ-ІІІ-500-0,1-2 ГОСТ 166-89, набір зразків шоркості (сталь) 0,8-3,2 Т ГОСТ 9378-93, Різальний інструмент: різець PCLNR2525 М12.

030 Контрольна ВТК

Обладнання: контрольний стіл 827, XII

Контролювати розміри та шорсткість оброблених поверхонь та наявність припуску для подальшої обробки.

035 Термічна обробка

Загартувати та відпустити деталь, виміряти твердість.

040 Слюсарна

Обладнання: верстат слюсарний ВР 41

Правка центров.

Оснащення: пиевматично-свердлувальна наприна 111-1027, шліфшкурка Кафедра технології машинобудування, Р1000.

верстатів та інструментів

045 Контрольна ВТК

Обладнання: контрольний стіл 827, XII

Перевірити розміри центрувальних отворів.

Вимірювальний інструмент: штангенциркуль 125-0,1-2

ГОСТ 166-89.

050 Фрезеровка шпоночного паза

Обладнання: Верстат фрезерний 6720ВФ2

1. Фрезерувати шпоночні пази з припуском під шліфування по глибині.

Різальний інструмент: фреза Ø6

055 Фрезеровка шліців

Обладнання: Верстат фрезерний 6720ВФ2

 1.Фрезерувати шліци з припуском під шліфування по глибині.

Різальний інструмент: фреза Ø80х3

060 Контрольна ВТК

Обладнання: контрольний стіл 827, XII

1. Контролювати розміри та шорсткість оброблених поверхонь згідно креслення.

2. Перевірити наявність припуску під шліфування.

3. Перевірити розміри фасок з урахуванням припусків під шліфування.

Вимірювальний інструмент: фаскомер М5-205, штангенциркуль 125- 0,1-2 ГОСТ 166-89, набір зразків шорсткості (сталь) 0,8-3,2 Т ГОСТ 9378-93, лінійка -1000 ГОСТ 427-75, призьма 1033-0036 ГОСТ 12195, мікрометр МК75-2 ГОСТ 6507-90, кінцеві міри 1-Н1 ГОСТ 9038-90.

065 Круглошліфувальна

Обладнання: верстат 3А130.

1. Встановити, виставити, закрынити, унитирситет Оснащення: хомутік 7107-0067 ГОСТ 16488-70, центр упорний 7032- 0036 Морзе4 ГОСТ 13214-79.

2. Шліфувати згідно кресленню, Оснащення: центр упорний 7032- 0036 Морзе4 ГОСТ 13214-79, хомутік 7107-0067 ГОСТ 16488-70.

Інструмент: круг шліфувальний 350х40х207 15А 40-П СМ2 6К5 ГОСТ 2424-83.

070 Контроль ВТК

Обладнання: контрольний стіл 827, XII

Вимірювальний інструмент: мікрометри МК25-2 ГОСТ 6507-90

075 Слюсарна

Обладнання: верстат слюсарний ВР 41

Зачистка шпонкових пазів.

Інструмент: набір натфелей.

# **5. РОЗРАХУНКИ ТА КОНСТРУЮВАННЯ ПРИСТРОЮ ДЛЯ ЗАТИСКАННЯ ДЕТАЛІ ПРИ ОБРОБЦІ ЇЇ НА МОДЕРНІЗОВАНОМУ ВЕРСТАТІ**

## **5.1 Складання переліку функцій, які реалізовуються.**

Переміщення і попередня орієнтація заготовки;

- 1. Базування заготовки;
- 2. Закріплення заготовки;
- 3. Базування пристрою на верстаті;
- 4. Закріплення пристрою на верстаті;
- 5. Підведення і відведення енергоносія;
- 6. Утворення вихідної сили для закріплення;
- 7. Керування енергоносієм;
- 8. Об'єднання функціональних вузлів; іверситет
- 9. Обробка пазверстатів та інструментів<br>9. Обробка пазверстатів та інструментів
	-
- 10. Створення безпечних умов праці.
- **5.2 Розробка і обґрунтування схеми базування.**

# **Вибір установчої та опорної базових поверхонь.**

Із усього комплексу поверхонь, що утворюють заготовку, на базову поверхню може претендувати поверхні з розмірами 72 та 66 На їх користь свідчить таке:

- вони найбільш точно оброблена:  $72h8(^{0.046})$ , 66 $11 (\pm 0.095)$ 

- вона досить чисто оброблена: шорсткість її поверхоні Ra = 0,8 та 3,2мкм.

Крім того, застосування цієї поверхні як базової не перешкоджає доступу інструментів до оброблюваних поверхонь.

Поверхня 66js11, будучи прийнятою в якості базової, позбавляє заготовку двох ступенів свободи, тобто являються подвійною опорною базою –(рисунок 6.1). Вона забезпечує паралельність осі оброблюваних пазів .

У якості установчої бази беремо торець деталі 72h8, вона позбавляє заготовку одної ступені свободи.

Дана схема базування показана на рисунку 6.1.

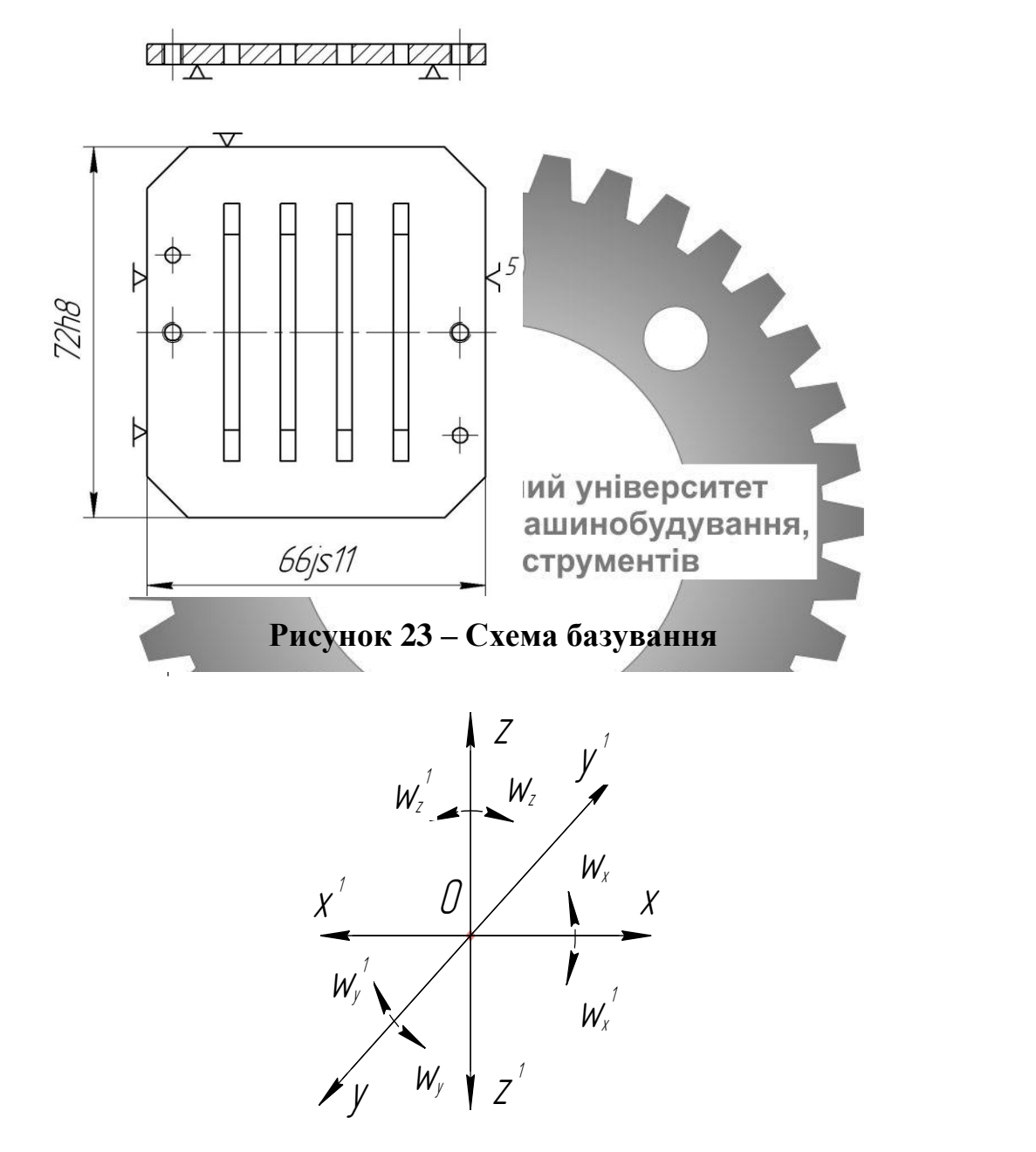

**Рисунок 24 – Схема однобічних зв'язків, що покладають на заготовку (до таблиці 5.1)**

| Індекс координати                 |         | X | $\mathbf{v}$<br>$\Lambda$ | $\mathbf{V}$ | $\mathbf{v}$ | $\mathbf{z}$<br>▵ | Z | $\omega_{x}$ | $\omega_{\mathbf{x}}$ | $\omega_{\rm v}$ | $\omega$<br>$\mathbf{V}$ | $\omega_z$ | $\omega_z$ |
|-----------------------------------|---------|---|---------------------------|--------------|--------------|-------------------|---|--------------|-----------------------|------------------|--------------------------|------------|------------|
| Спосіб<br>$\ddotsc$<br>реализаций | Реакція |   |                           | R            | R            | -                 | D | R            |                       |                  |                          |            |            |

**Таблиця 5.1 – Індекси та номери зв'язків**

## **Побудова функціональної структури пристрою.**

З набору функцій, що наведені в пункті 5, виділимо ті, які реалізуються на протязі оперативного часу: 0,1,2,5,6,7. Функції 3,4 впливають на підготовчо-заключний час; функції 8,10 прямого впливу на штучний час не здійснює.

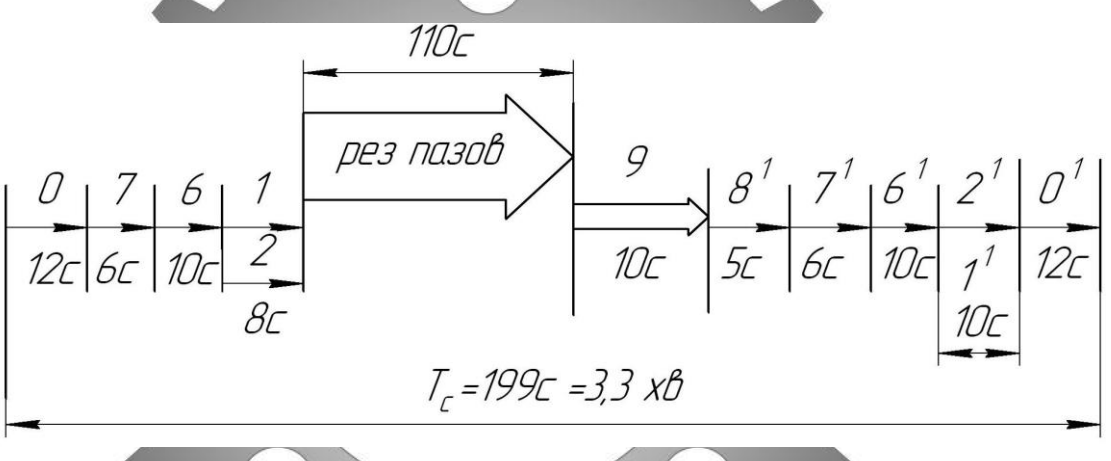

**Рисунок 25 – Схема послідовної реалізації функцій**

Функціональна структура пристрою представлена на рисунку 20.

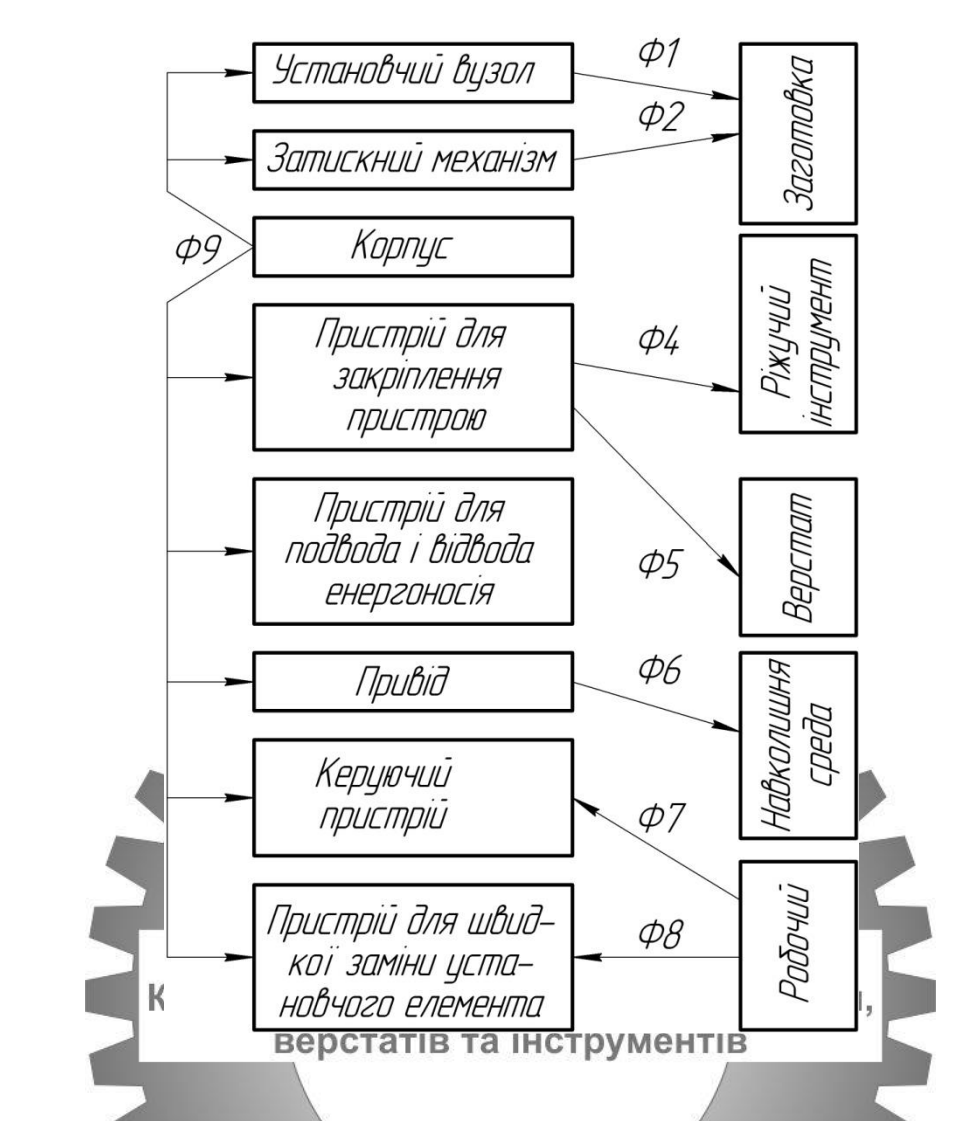

**Рисунок 26 – Функціональна структура проектованого пристрою** 

**5.3 Розробка та обґрунтування схеми закріплення.**

# **Аналіз структури полів збурюючих сил.**

Для визначення взаємного впливу поля збурюючих сил та поля зрівноважуючи сил будуємо графічну модель збурюючих сил (рисунок 21) взаємозв'язку з прийнятою схемою базування.

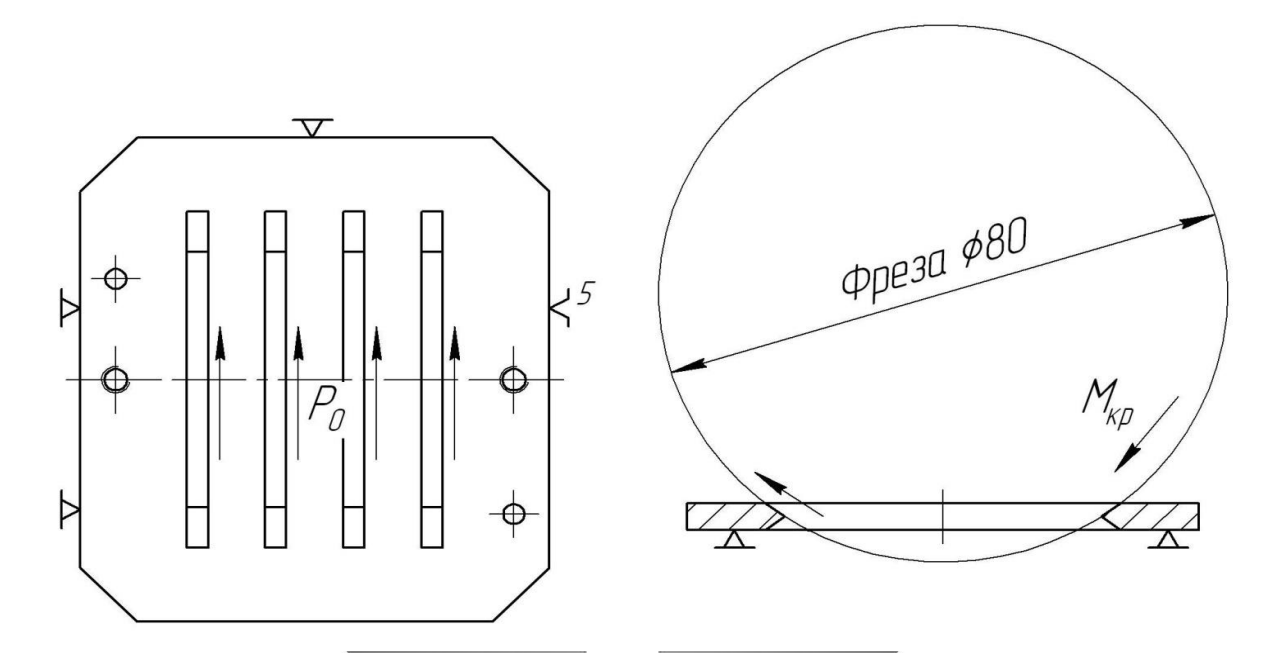

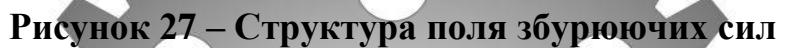

**Аналіз структури полів зрівноважувальних сил.**

З рисунку 20 бачимо, що складова Рх' поля збурююючих сил врівноважується реакцією Rxx(Rxг = Pix) мінши с абадові ноля збурююючих сил неврівноважені та потребують прикладання додаткових сил закріплення. При даній схемі базування доцільно застосовувати пневмокамеру, яка створює поле зрівноважувальних сил, що й представлено на рисунку 21.

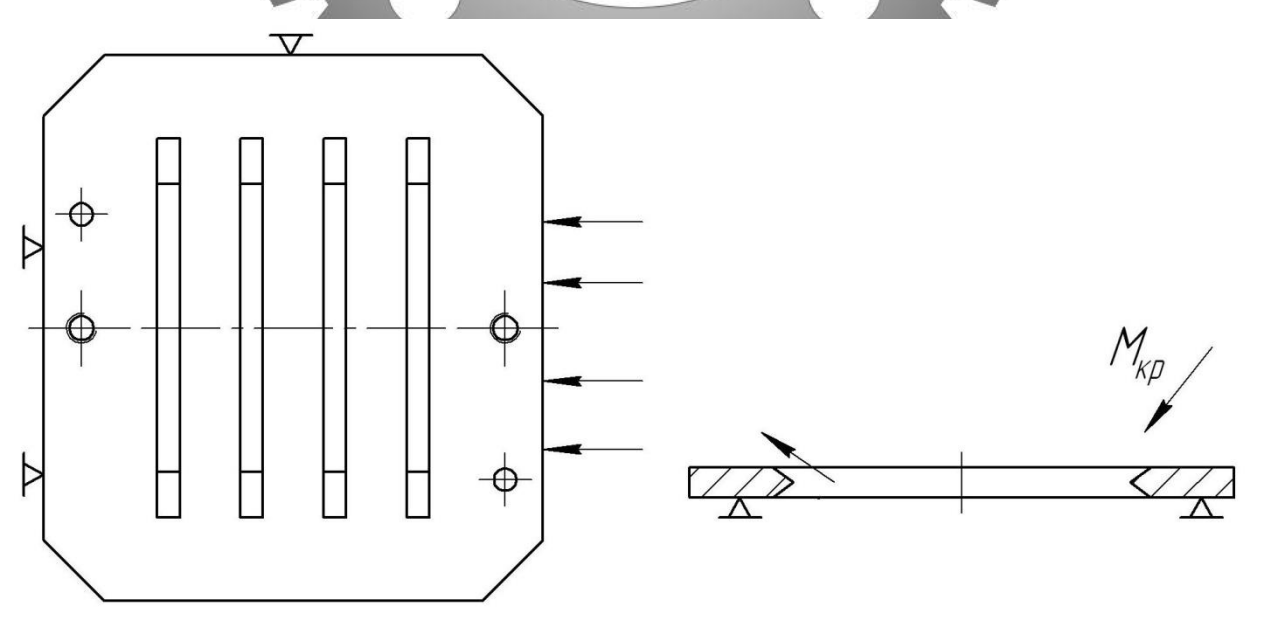

**Рисунок 28 – Структура поля зрівноважувальних сил**

Для аналізу структури та якості зв'язків, що виникають при закріпленні заготовки, будуємо таблицю однобічних зв'язків.

| Індекс зв'язку |           | X                        | $\mathbf X$ | y            | V           | Z | Z           | $\omega_{\rm x}$ | $\omega_{\text{X}}$ | $\omega_{\rm v}$ | $\omega$<br>$\mathbf{v}$ | $\omega_z$  | $\omega_z$ |
|----------------|-----------|--------------------------|-------------|--------------|-------------|---|-------------|------------------|---------------------|------------------|--------------------------|-------------|------------|
|                | Реакція   | $\mathbf R$              | $\mathbf R$ | $\mathsf{R}$ | $\mathbf R$ | - | $\mathbb R$ | $\mathbf R$      | $\mathbf R$         | R                | R                        | $\mathbf R$ | R          |
| Спосіб         | Сила зак- | $\overline{\phantom{0}}$ | -           | -            |             |   | W           |                  |                     | ۰                |                          |             |            |
| реалі-         | ріплення  |                          |             |              |             |   |             |                  |                     |                  |                          |             |            |
| зації          | Сила      |                          |             |              |             |   |             |                  |                     |                  |                          | F(W)        | F(W)       |
|                | тертя     |                          |             |              |             |   |             |                  |                     |                  |                          |             |            |

**Таблиця 5.3 – Однобічні зв'язки**

**5.4 Розрахунок сил затиску.**

Визначаю крутящий момент, діючий під час фрезерування (по [6], с.277)

Сумський державний університет по формулі:  $\mathbb{E}$  =  $\mathbb{E}$  =  $\mathbb{E}$  =  $\mathbb{E}$  =  $\mathbb{E}$  =  $\mathbb{E}$  =  $\mathbb{E}$  =  $(8.1)$ 

де, См=0,0345- коефіцієнт, що враховує умови обробки ([6],табл. 32);

D=80- діаметр фрези;

q=2,0- показник ступеня при D ([6], табл. 32, с.281);

S=0,25- оборотна подача ( [6], табл. 25, с.277);

y=0,8- показник ступеня при S ([6], табл. 32, с.281).

Коефіцієнт, що залежить від властивостей оброблюваного матеріалу Kp, визначають по формулі ([6], табл. 9, с.264):

$$
K_{\mathsf{Mp}} = \left(\frac{\sigma_{\mathsf{B}}}{750}\right)^n,\tag{8.2}
$$

де,  $\sigma_{\rm B}$ =710 МПа – межа міцності оброблюваного матеріалу; n=0,75 – показник степені ([6], табл. 9, с.254).

Тоді: 0,96 0,75 750 710 Mp  $K_{\mathcal{M}_{\alpha}} = \left| \frac{770}{750} \right|$  = J  $\left(\frac{710}{750}\right)$ l ſ

A MOMEHT:  $M_{\text{kn}}=10*0.0345*80^{2}*0.25^{0.8}*0.96=48 \text{ (H*M)}$ 

При затиску момент сили тертя, що виникає між заготовкою й оправкою, повинен бути більше моменту кручення при обробці:

$$
Mrp = Mkp \cdot K , \qquad (8.3)
$$

де, Мтр – момент тертя,

К – коефіцієнт запасу по формулі ([7], с.382-384):

$$
K = K_{\mathcal{O}} \cdot K_1 \cdot K_2 \cdot K_3 \cdot K_4 \cdot K_5 \cdot K_6
$$
\n(8.4)

де,  $K_0=1, 5 -$ гарантований коефіцієнт запасу сил затиску;

 $K_1 = 1, 0 -$  стан технологічної бази;

К<sup>2</sup> =1,5 – збільшення сили резання від прогресуючого затуплення інструмента;

К<sub>3</sub> =1,0 - ударне навантаження на PI;

К<sup>4</sup> =1,0 – стабільність силового приводу;

 $K_5 = 1,0$  зручність розташування рукояток у ручних затискних<br>Кафедра технології машинобудування, механізмах пристосуваннях; статів та інструментів

 $K_6 = 1,25$  – наявність моментів, що прагнуть повернути заготовку.

Tоді:  $K=1,5.1,0.1,5.1,0.1,0.1,0.1,25=3,75$ 

Під час розрахунку M<sub>тр</sub> розглядаю точку на поверхні заготовки: R=40

Також момент тертя дорівнює добутку:

$$
M_{mp} = F_{mp} \cdot R \tag{8.5}
$$

де,  $F_{\textit{mp}}$  - сила тертя розраховується по формулі:

$$
F_{\text{mp}} = \mathcal{Q}^{\prime} \cdot f \tag{8.6}
$$

де, *Q'* −складова сили Q, прагнуча повернути заготовку;

f=0,16 – коефіцієнт тертя (по [7], табл. 3, с. 384).

Виконуючи математичні операції над формулами (8.5) і (8.6) виводжу формулу для обчислення сили *Q* :

$$
Q = \frac{M_{KP} \cdot K}{R \cdot f} \tag{8.7}
$$

Згідно цій формулі маємо:  $Q=5200$  (H)

### **5.5 Обґрунтування вибору привода.**

Затиск заготовки виконується при подачі стиснутого повітря в штокову порожнину пневмокамери двосторонньої дії. При цьому максимальна сила на штоку розраховується по формулі (для вихідного положення штока) (див.[22], c. 94):  $Q=(\pi(D^2-d^2))^2+4*p$  (8.8) де , D – діаметр поршня, см; d - діаметр штока, см; р= 6 кг $c$ /см  $^2 \approx 60 \text{ H/cm}^2$  - тиск стиснутого повітря. Врахувавши те, ИМС необхідна сина затиску дорівнює Q=5200 H, а тиск стисненого повітря p=60<del>1t/pм галім</del>емоі  $Q = \pi/4(D^2-d^2)$  $)$ \*p (8.9) D – приймаємо 150 мм.  $d = 18$  MM.  $Q = \pi/4(15^2 - 1.8^2) * 60 = 6940$  H.

Дана сила перевищує необхідну силу затиску заготовки, а, отже, пристосування забезпечує фіксоване положення при обробці.

### **5.6 Розрахунок на міцність.**

Для розрахунку на міцність береться шток. Він виготовлений зі сталі 40, у якої межа  $\sigma_{\tau}$ =300 МПа. На даному штоку при затиску заготовки саме

вразливе місце - різь М16, за допомогою якої шток пристрою прикріплюється до штока пневмокамери.

Для того щоб не було розриву різі на штоку, необхідне виконання умови:

$$
\sigma_{\rho} \leq \bigr[\sigma_{\rho}\,\bigr]
$$

У свою чергу, допустиме навантаження штока [σ *p* ] визначається по формулі:

$$
[\sigma_{\delta}] \approx 0.67 \sigma_{\delta}
$$

Тобто: [ $\sigma_p$ ]≈0,67·300=201 МПа.

Небезпечним є перетин, ослаблене нарізанням різі, найменший діаметр якого визначається по формулі:

$$
d_{\overline{f}}=d-2H=d-1,08\cdot P\ ,
$$

 $(9.1)$ 

де, d 1 - внутрішній діаметр різі; d – зовнішній (номінальний) діаметр різі; Н – висота витка, мський державний університет<br>Кафедра технології машинобудування, P – крок різі (прийнятий В=1,5 мм) струментів Тому для різі М16: d 1 =14.38 мм. Навантаження штока визначається по формулі:  $\sigma =$  ${\it Q}$ S ,  $(9.2)$ 

де, Q – зусилля на штоці (Q=6940 Н);

S – площа розглянутого перетину штока.

Отже, найбільша напруга виникає в перетині з наименшою площею, у нашому випадку - по внутрішньому діаметрі різі М16

Будую ескіз штока (див. рисунок 9.1) і розбиваю його на три ділянки:

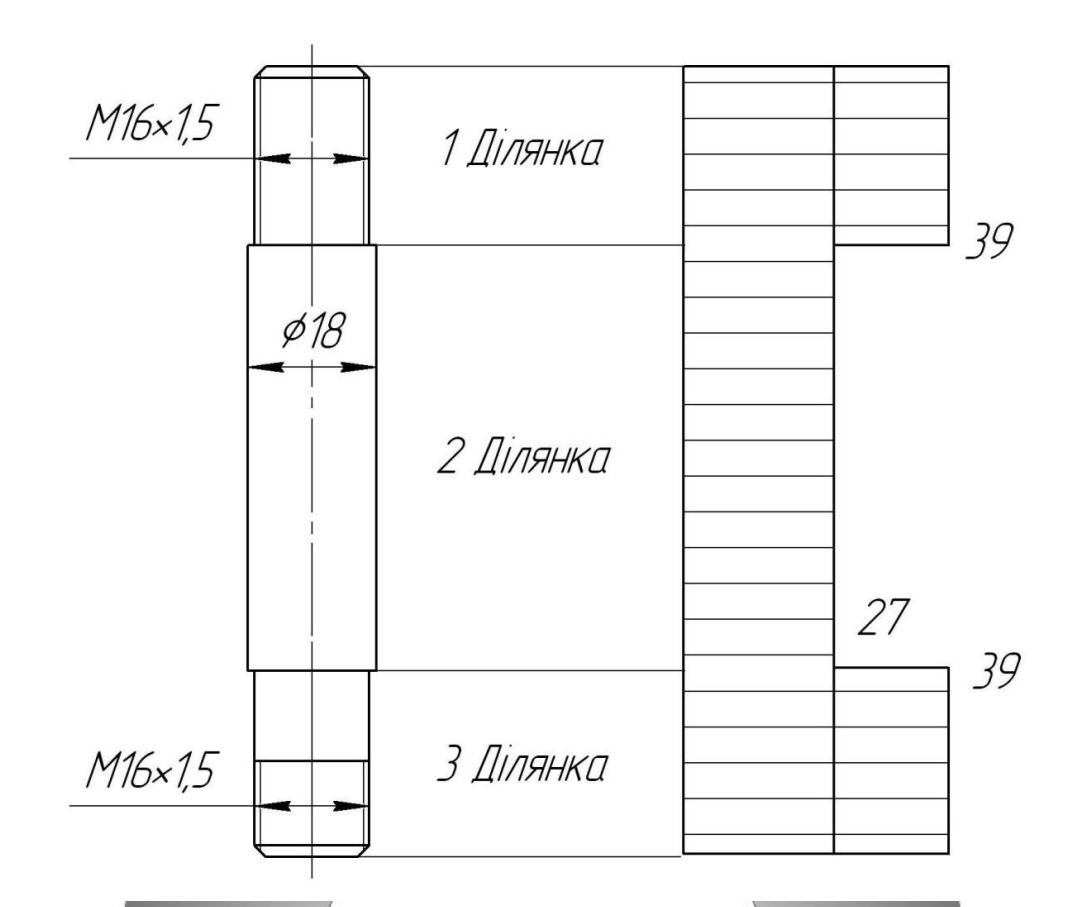

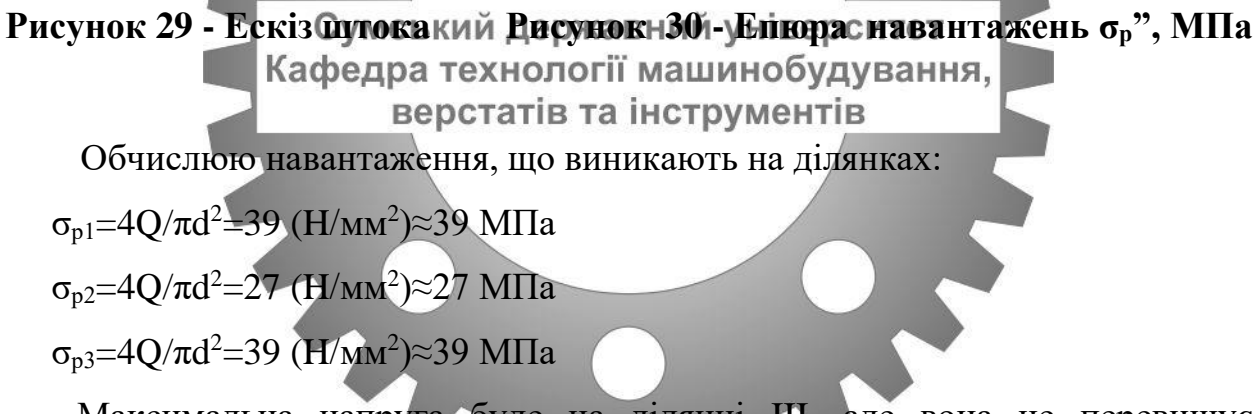

Максимальна напруга буде на ділянці III, але вона не перевищує припустиме значення [op], виконується умова, а значить різь М16 на штоку витримає навантаження. Для наочності поруч із ескізом штока будую епюру навантаження (рисунок 24).

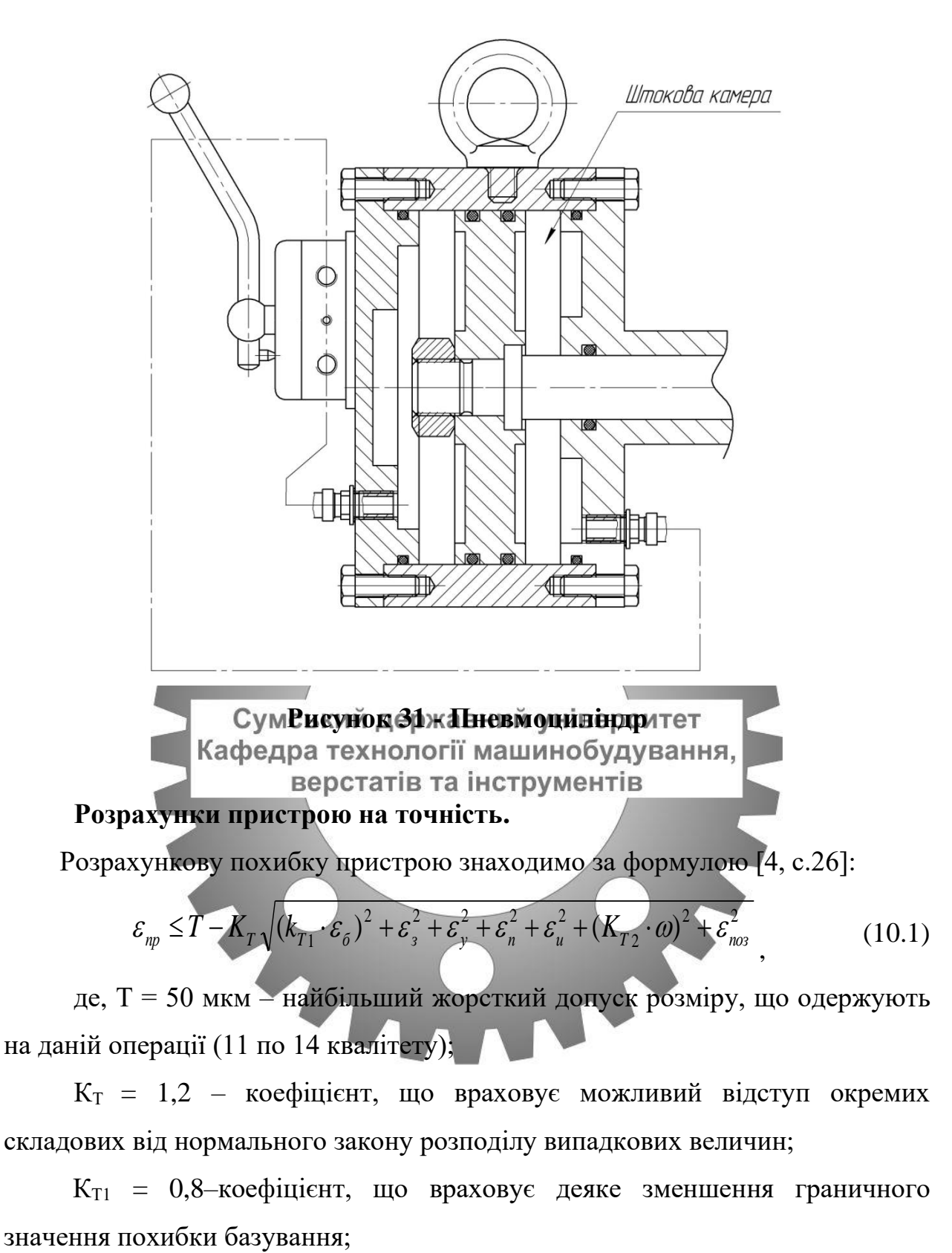

 $\varepsilon_6 = 0$  – похибка базування заготовки в пристрої (вимірювальна і технологічна бази співпадають);

 $\varepsilon = 0$  – похибка закріплення, виникає в результаті зсуву оброблюваних поверхонь заготовок від дії затискної сили (не збігається напрям сили закріплення до допуску розміру, що вимірюється).

 $\varepsilon_v$ = 0,005 мкм – похибка установлення пристрою на верстаті:

$$
\frac{sl}{L} = \frac{0.018 \times 11}{98} = 0.002\tag{10.2}
$$

де,  $l = 11$  мм (крок пазів);

 $L = 98$  мм (відстань між шпонками);

 $S = 0.018$  мм (сума допусків шпонки на пристрою та шпонкового паза на столі верстата).

 $\varepsilon_{\eta} = 0$  – похибка перекосу інструмента (втулки не використовуються).

ɛи–похибка, що виникає внаслідок зношування встановлювальних елементів пристрою. Визначається за формулою:

$$
\mathbf{E}_{\mathbf{H}} = N \cdot \beta
$$
\nСумський державний університет

\nде,  $\beta = 0.00$ Кафед  
\n $\beta = 0.00$ Кафед  
\n $\beta = 0.00$ Кафед  
\n $\beta = 0.00$ Кафед  
\n $\beta = 0.00$  Кафед  
\n $\beta = 0.00$  Ка  
\n $\beta = 0.00$  Ка  
\n $\beta = 0.00$  Ка  
\n $\beta = 0.00$  Ка  
\n $\beta = 0.00$  Ка  
\n $\beta = 0.00$  Ка  
\n $\beta = 0.00$  Ка  
\n $\beta = 0.00$  Ка  
\n $\beta = 0.00$  Ка  
\n $\beta = 0.00$  Ка  
\n $\beta = 0.00$  Ка  
\n $\beta = 0.00$  Ка  
\n $\beta = 0.00$  Ка  
\n $\beta = 0.00$  Ка  
\n $\beta = 0.00$  Ка  
\n $\beta = 0.00$  Ка  
\n $\beta = 0.00$  Ка  
\n $\beta = 0.00$  Ка  
\n $\beta = 0.00$  Ка  
\n $\beta = 0.00$  Ка  
\n $\beta = 0.00$  Ка  
\n $\beta = 0.00$  Ка  
\n $\beta = 0.00$  Ка  
\n $\beta = 0.00$  Ка  
\n $\beta = 0.00$  Ка  
\n $\beta = 0.00$  Ка  
\n $\beta = 0.00$  Ка  
\n $\beta = 0.00$  Ка  
\n $\beta = 0$ 

верстатів та інструментів<br>встановлювальних елементів і умов контакту поверхонь [4,табл. 3.6 с.41];

N = 1200 шт – кількість контактів заготовки з опорою в рік;

 $\varepsilon_{\text{M}}$ =1200\*0.001=1,2 мкм.

 КТ2 = 0,6 – коефіцієнт, що враховує ймовірність появи похибки обробки.

 = 50 мкм – середня економічна точність обробки (допуск по 11 квалітету на розмір 11 ).

 $\varepsilon_{\text{max}} = 0$  – похибка позиціонування (заготовка не повертається).

Підставляємо значення:

 $\varepsilon_{np} = 430 - 1,2\sqrt{(0.8\cdot 0)^2 + 0^2 + 0.005^2 + 0^2 + 9^2 + (0.6\cdot 180)^2 + 0^2} = 430 - 130 = 300$  MKM

З урахуванням стандартного ряду беремо допуск паралельності, [1, с.109]:

$$
\varepsilon_{np} = 300 m\kappa m
$$

## **5.7 Опис та принцип дії пристрою.**

Пристрій в зборі повинне задовольняти технічним вимогам креслення загального виду й забезпечувати практичну обробку заготовки по заданим розмірам.

Всі деталі й вузли пристрою піддати візуальному контролю, а виявлені дефекти усунути:

## **Складання пристрою:**

- 1) до підставки 2 кріпляться шпонки 17 за допомогою гвинтів 7;
- 2) до корпуса 4 кріпиться пневмокамера 1 гвинтами 10;
- 3) до корпуса 4 кріпиться оправка 3 гвинтами 8;
- 4) у поршень вставляеться шток.

## **Експлуатація пристрою:**

- 1) Установити на столі верстата й підключити до пневмомернежі;
- 2) Підготувати базові поверхні до установлення заготовки;
- 3) Кафедра технології машинобудування,<br>3) Установити заготовку на опору;
- 4) Пересуванням рукоятки зафіксувати деталь;

5) Після обробки пазыв зробити розтиск деталі переміщенням рукоятки в інше положення;

6) Пристрій зберігати на дерев'яній підставці. Вплив атмосферних опадів й агресивних середовищ неприпустимо.

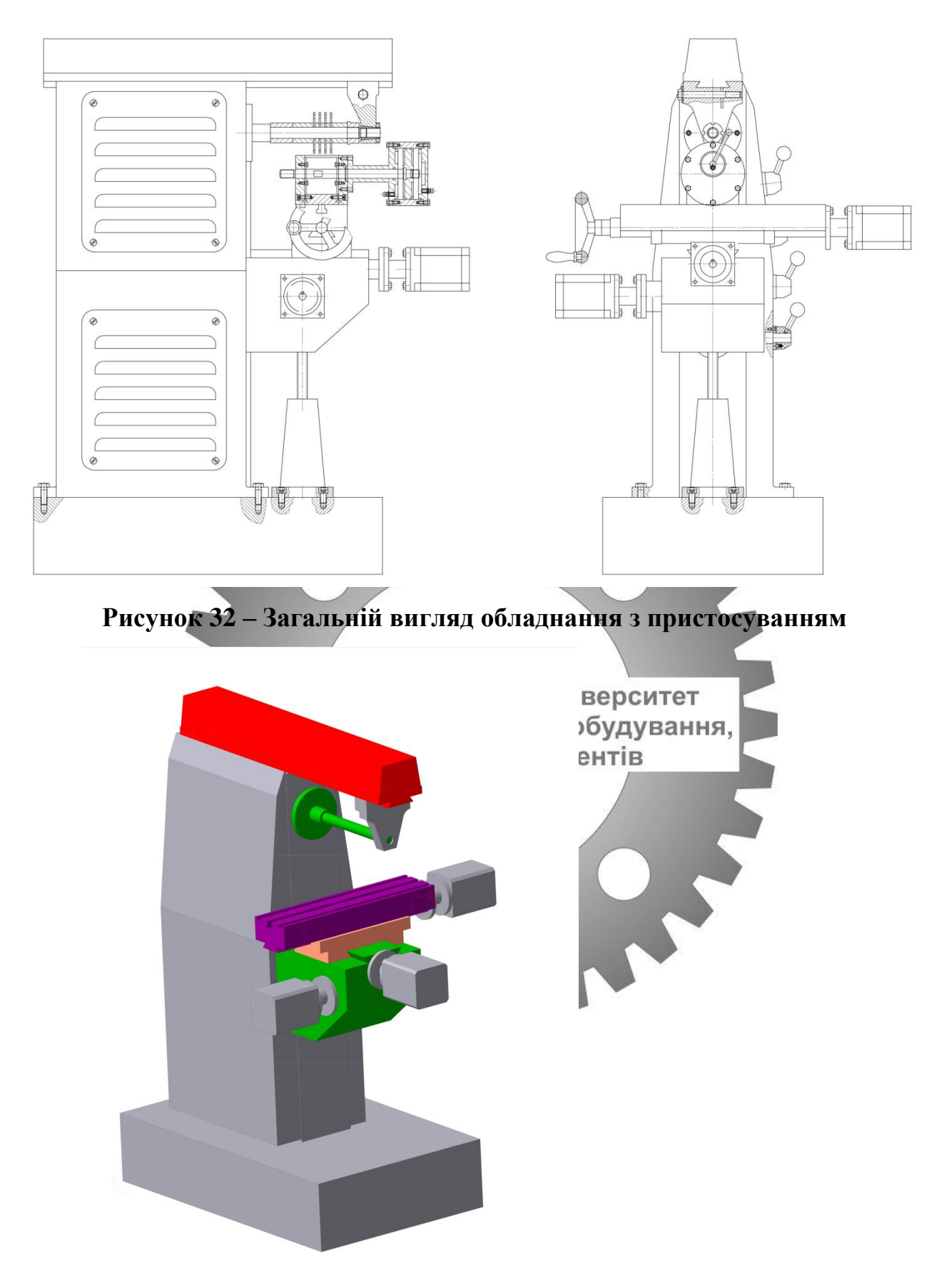

**Рисунок 34 – Загальній вигляд обладнання**

### **ВИСНОВКИ**

Виконали завдання - модернізували горизонтально-фрезерний верстат НГФ-110-Ш4 з використанням нечіткої логіки для обґрунтування вибору електродвигуна приводу головного руху, а саме:

Виконали модернізацію головного руху верстата, виконали кінематичний розрахунок модернізованого привода головного руху,конструкторський розрахунок. Привели чіткий розрахунок і обґрунтували вибір електродвигуна приводу головного руху з використанням нечіткої логіки.

Виконали практичне дослідження належності. Застосовували концепцію невизначеності в логічних висновках. Побудували графіки функцій незалежності.

Розробили маршрутно–технологічний процесс обробки вхідного валу. Сумський державний університет

Розрахували та сконструювали пристрій удля валискання деталі при верстатів та інструментів обробці.

В результаті проведеної роботи отримали з звичайного шкільного верстата – доволі технологічний верстат, який можна використовувати в серійному виробництві малогабаритних деталей. Модернізація і використання такого верстата дуже доречна в теперішніх умовах дефіциту електроенергії і відсутності великих промислових площах.

### **ПЕРЕЛІК ДЖЕРЕЛ ПОСИЛАННЯ**

1. Коротун, М.М. 2527 Методичні вказівки до виконання розрахунково-графічної роботи "Кінематичний розрахунок привода металорізальних верстатів" з дисципліни "Металорізальні верстати", "Металообробне обладнання" [Текст] : для студ. спец. 6.090202, 6.090203, 6.090204 усіх форм навчання / М. М. Коротун. — Суми : СумДУ, 2009. — 23 с.

2. Металлорежущие станки / Под ред. В.Э.Пуша.- М.: Машиностроение, 1986.- 486 с. с ил.

3. Металлорежущие станки Н.С. Колев, Л.В. Красниченко Н.С. Никулин и др. – М.: Машиностроение, 1980. – 500 с. с ил.

4. Кочергин А.И. Конструирование и расчет металлорежущих станков и станочных комплексов: Курсовое проектирование. – Минск. : Вышєйшая школа, 1991-с 186 г. державний університет

5. Пуш В.С. Конструирование станковдування.<br>15. Пуш В.С. Конструирование станков<sub>тів</sub> М.: Машиностроение, 1977.- 390 с. ил.

6. Рабинович А.Н., Смилявский В.М., Милевский Э.Б. Коробки скоростей металлорежущих станков. – Львов: Изд-во Львовского университета, 1968.

7. Методические указания к выполнению контрольной работы №2 «Кинематический расчет привода главного движения станка».- Харьков, ХПИ, 1982. – 20 с.

8. Коротун, М.М. 3510 Методичні вказівки до практичних занять та самостійної роботи з теми "Проектування та розрахунки привода верстатів" [Текст] : для студ. напряму підготовки 6.050503, 7.05050301, 8.05050301 усіх форм навчання / М. М. Коротун, О. В. Івченко. — Суми : СумДУ, 2013. — 35 с.

9. Бушуев В. В. Практика конструирования машин : справочник / В. В. Бушуев. – М. : Машиностроение, 2006. – 448 с.

10. Проектирование металлорежущих станков и станочных систем. Т. 1. Проектирование станков / Проников А. С. и др. – М. : Издательство МГТУ им. Н. Э. Баумана,1994. – 356 с.

11. X1. Cutting tool of the Swedish company SECO [Електронний ресурс] – Режим доступу: https://www.secotools.com/

12. Walter Machining Calculator [Електронний ресурс] – Режим доступу: https://www.walter-tools.com/en-gb/news-and-media/medialibrary/apps-and-software/walter-machining-calculator

13. Методичні вказівки до виконання лабораторної роботи «Застосування нечіткої логіки при виборі технологічного оснащення машинобудівних виробництв» із курсу «Професійна комп'ютерна підготовка в проектуванні обладнання загального машинобудування» / укладач О. М. Алєксєєв, О. Д. Спєваков. – Суми : Сумський державний університет, 2018. – 21 с.

14. Електрбдвигун трифазний АІР 80 А4 Флектронний ресурс] -Кафедра технології машинобудування, Режим доступу: http://pneymo-c.com.ua/ua/katalogobladnannya/elektrotehnichne-

obladnannya/elektrodviguni/zagalnopromislovi/elektrodvigun-air-80-a4.html

15. Електродвигун АІР 80А4 [Електронний ресурс] – Режим доступу: https://sumy.prom.ua/p817057-elektrodvigatel-air.html

16. Пуш В. Э. Конструирование металлорежущих станков / В. Э. Пуш. – М. : Машиностроение, 1977. – 390 с.

17. Кузьмин А. В. и др. Расчеты деталей машин : справ. пос. / А. В. Кузьмин и др. – 3-е изд., перераб. и доп. – Минск : Высш. шк.,1986. – 400 с.

18. Кочергин А. И**.** Конструирование и расчет металлорежущих станков и станочных комплексов. Курсовое проектирование : учеб. пос. / А. И. Кочергин. – Минск : Вышэйшая школа, 1991. – 382 с.

19. Гжиров Р.И. Краткий справочник конструктора: Справочник - Л: Машиностроение, Ленингр. отд-ние, 1984. - 464с., ил.

20. Справочник технолога - машиностроителя. В 2-х т. Т. 1 / Под ред. А. Г. Косиловой и Р. К. Мещерякова. - 4-е изд., перераб. и доп. - М.: Машиностроение, 1985. - 656 с., ил.

21. Станочные приспособления: Справочник. В 2-х т./Ред. совет: Б.Н. Вардашкин и др. - М.: Машиностроение, 1984. - Т.2/Под ред. Б.Н. Вардашкина, В.В. Данилевского. 1984. - 656с., ил.

22. Кушніров, П. В. 2659 Методичні вказівки до практичних занять з курсу "Технологічна оснастка" [Текст] : для студ. за напрямом підготовки 6.050502 - «Інженерна механіка» (спец. "Технологія машинобудування", "Металорізальні верстати та системи", "Інструментальне виробництво") денної та заочної форм навчання. Ч.1 / П. В. Кушніров. – Суми : СумДУ,  $2009. - 52$  c.  $-4-66.$ 

23.Чумаков Г.С. Технологическая оснастка: Учебный пособник. - Суми: Изд-во СумГУ, 2001. - 216с.

24. ПРАВОВІМА СКІЕКТИРО ХОРОНИ ПЕРАЦІ ПЕлектронний ресурс] – Кафедра технології машинобудування,<br>– Режим доступу: https://miniust.gov.ua/m/str\_5008

25.Чек лист Механізована обробка металів та деревини [Електронний ресурс] – Режим доступу: https://pratsia.in.ua/pdf/%D0%9C%D0%B5%D1%85%D0%B0%D0%BD% D1%96%D0%B7%D0%BE%D0%B2%D0%B0%D0%BD%D0%B0%20% D0%BE%D0%B1%D1%80%D0%BE%D0%B1%D0%BA%D0%B0.pdf